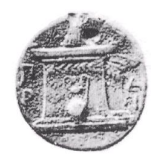

### <span id="page-0-0"></span>**ΧΑΡΟΚΟΠΕΙΟ ΠΑΝΕΠΙΣΤΗΜΙΟ ΑΘΗΝΩΝ**

Π.Μ.Σ. ΠΛΗΡΟΦΟΡΙΚΗΣ ΚΑΙ ΤΗΛΕΜΑΤΙΚΗΣ

ΥΠΟΛΟΓΙΣΤΙΚΕΣ ΚΑΙ ∆ΙΑ∆ΙΚΤΥΑΚΕΣ ΤΕΧΝΟΛΟΓΙΕΣ ΚΑΙ ΕΦΑΡΜΟΓΕΣ

**∆ΙΠΛΩΜΑΤΙΚΗ ΕΡΓΑΣΙΑ**

## **Ανίχνευση συνηθειών χρήστη µε χρήση κινητών τηλεφώνων**

#### **Τραγοπούλου Σπυριδούλα**

Επιβλέπων : **Βαρλάµης Ηρακλής**, Επίκουρος Καθηγητής

Μέλη Τριµελούς Επιτροπής : **∆ηµητρακόπουλος Γεώργιος**, Επίκουρος Καθηγητής **Τσερπές Κωνσταντίνος**, Λέκτορας

#### **ΑΘΗΝΑ**

**ΦΕΒΡΟΥΑΡΙΟΣ 2016**

#### **∆ΙΠΛΩΜΑΤΙΚΗ ΕΡΓΑΣΙΑ**

#### **Ανίχνευση συνηθειών χρήστη µε χρήση κινητών τηλεφώνων**

#### **Τραγοπούλου Σπυριδούλα**

ΑΜ: 13115

**Επιβλέπων :**

**Βαρλάµης Ηρακλής**, Επίκουρος Καθηγητής

**Μέλη Τριµελούς Επιτροπής :**

**∆ηµητρακόπουλος Γεώργιος**, Επίκουρος Καθηγητής **Τσερπές Κωνσταντίνος**, Λέκτορας

## **Περίληψη**

Οι χρήστες έξυπνων κινητών τηλεφώνων (smartphones) έχουν πρόσβαση σε πληθώρα πληροϕοριών µέσω των κινητών τους συσκευών, η διαχείριση των οποίων απαιτεί χρόνο και κόπο από µέρους των χρηστών. Κατά συνέπεια, είναι αναγκαία η παροχή προσωποποιηµένων υπηρεσιών στους χρήστες, οι οποίες έχουν ως στόχο να διευκολύνουν την πρόσβαση σε πληροφορίες που ο χρήστης έχει ανάγκη σε συγκεκριµένες χρονικές στιγµές. Η ανάπτυξη προσωποποιηµένων εφαρµογών προϋποθέτει την κατανόηση της συµπεριφοράς του χρήστη και τον γενικότερων ενδιαφερόντων του. Η παρούσα εργασία στοχεύει στην ανάπτυξη µια εφαρµογής σε γλώσσα Java, η οποία ϑα εντοπίζει τις καθηµερινές συνήθειες του χρήστη εφαρµόζοντας τεχνικές εξόρυξης δεδοµένων και συνδυάζοντας γεωχωρικά δεδοµένα σε δεδοµένα κίνησης του χρήστη. Η συλλογή των δεδοµένων κίνησης πραγµατοποιείται µέσω της υπάρχουσας εφαρµογής GPSTracker χωρίς να προϋποθέτει την αλληλεπίδραση του χρήστη. Αναλυτικότερα, η εφαρµογή εντοπίζει τα σηµεία ενδιαφέροντος µε την τεχνική της συσταδοποίησης από τα δεδοµένα κίνησης του χρήστη, ενώ στη συνέχεια χαρακτηρίζει σηµασιολογικά τα σηµεία ενδιαφέροντος µε χρήση της εφαρµογής OpenStreetMaps. Επιπλέον, χρησιµοποιεί τα αναγνωρισµένα σηµεία ενδιαφέροντος για να εξάγει τις συνήθειες του χρήστη µε χρήση της τεχνικής των κανόνων συσχέτισης. Στην παρούσα εργασία αναγνωρίστηκαν επιτυχώς µερικές από τις καθηµερινές συνήθειες του χρήστη, ενώ ταυτόχρονα µελετήθηκαν οι παράµετροι και οι προκλήσεις της συνολικής διαδικασίας.

#### ΘΕΜΑΤΙΚΗ ΠΕΡΙΟΧΗ: *Εξόρυξη ∆εδοµένων*

ΛΕΞΕΙΣ ΚΛΕΙ∆ΙΑ : *Ανίχνευση Συνηθειών, Συσταδοποίηση, Κανόνες Συσχέτισης, OpenStreetMaps*

## **Abstract**

Smartphone users have access to a plethora of information via their mobile devices, which requires time and effort in order to be managed appropriately. Consequently, the personalization services are necessary, so as to facilitate access to information that the user needs at particular moments. The development of personalized applications requires the knowledge of user behavior and interests. This study aims to develop a Java application, which identifies the user's daily habits by using data mining techniques and by combining geospatial data with user's movement data. The collection of user movement data is performed via the existing application GPSTracker without requiring the user's interaction. Specifically, the application identifies the points of interest using a clustering technique on user movement data, followed by characterization of points of interest with semantic labels using the OpenStreetMaps API. Furthermore, using association rules on the recognized points of interest, the application extracts the user habit's and interests. In this study, part of user daily habits were successfully discovered. Moreover, the parameters and challenges of the complete process were identified and studied.

SUBJECT AREA: *Data mining* KEYWORDS: *Habits recognition, Clustering, Association Rules, OpenStreetMaps*

## **Ευχαριστίες**

Η παρούσα διπλωµατική εργασία εκπονήθηκε στα πλαίσια του Π.Μ.Σ Πληροφορικής και Τηλεµατικής στην κατεύθυνση Ϋπολογιστικές και ∆ιαδικτυακές Τεχνολογίες και Εφαρµογές¨, του Χαροκοπείου Πανεπιστηµίου. Σε αυτό το σηµείο, ϑα ήθελα να εκφράσω τις ευχαριστίες µου σε όλους όσους συνέβαλαν άµεσα ή έµµεσα στην ολοκλήρωση της διπλωµατικής εργασίας µου και γενικότερα των µεταπτυχιακών σπουδών µου.

Αρχικά ϑα ήθελα να εκφράσω τις ιδιαίτερες ευχαριστίες µου στον επιβλέποντα καθηγητή της διπλωµατικής µου εργασίας, Επίκουρο Καθηγητή Ηρακλή Βαρλάµη, για την συνεχή καθοδήγηση, την άµεση υποστήριξη και ενθάρρυνση, τις πολύτιµες συµβουλές και την υποµονή που έδειξε στο πρόσωπο µου, καθόλη τη διάρκεια εκπόνησης της διπλωµατικής µου εργασίας αλλά και για την συµβολή των γνώσεων και των συµβουλών του κατά τη διάρκεια των µεταπτυχιακών σπουδών µου.

Στη συνέχεια, ϑα ήθελα να ευχαριστήσω τα µέλη της τριµελούς εξεταστικής επιτροπής, τον Επίκουρο Καθηγητή, ∆ηµητρακόπουλο Γεώργιο και τον Λέκτορα, Κωνσταντίνο Τσερπέ, για την αξιολόγηση της προσπάθειας µου αλλά και για την συµβολή των πολύτιµων γνώσεων τους κατά τη διάρκεια των σπουδών µου.

Τέλος, δεν ϑα µπορούσα να παραλείψω να ευχαριστήσω το κοντινό µου περιβάλλον και ιδιαίτερα την οικογένεια µου, για την κατανόηση, την υποµονή και την ψυχολογική υποστήριξη στις δύσκολες στιγµές που υπήρξαν κατά τη διάρκεια εκπόνησης της διπλωµατικής µου εργασίας αλλά και την συνολική συµπαράσταση και υποστήριξη καθόλη τη διάρκεια των σπουδών µου.

# **Περιεχόµενα**

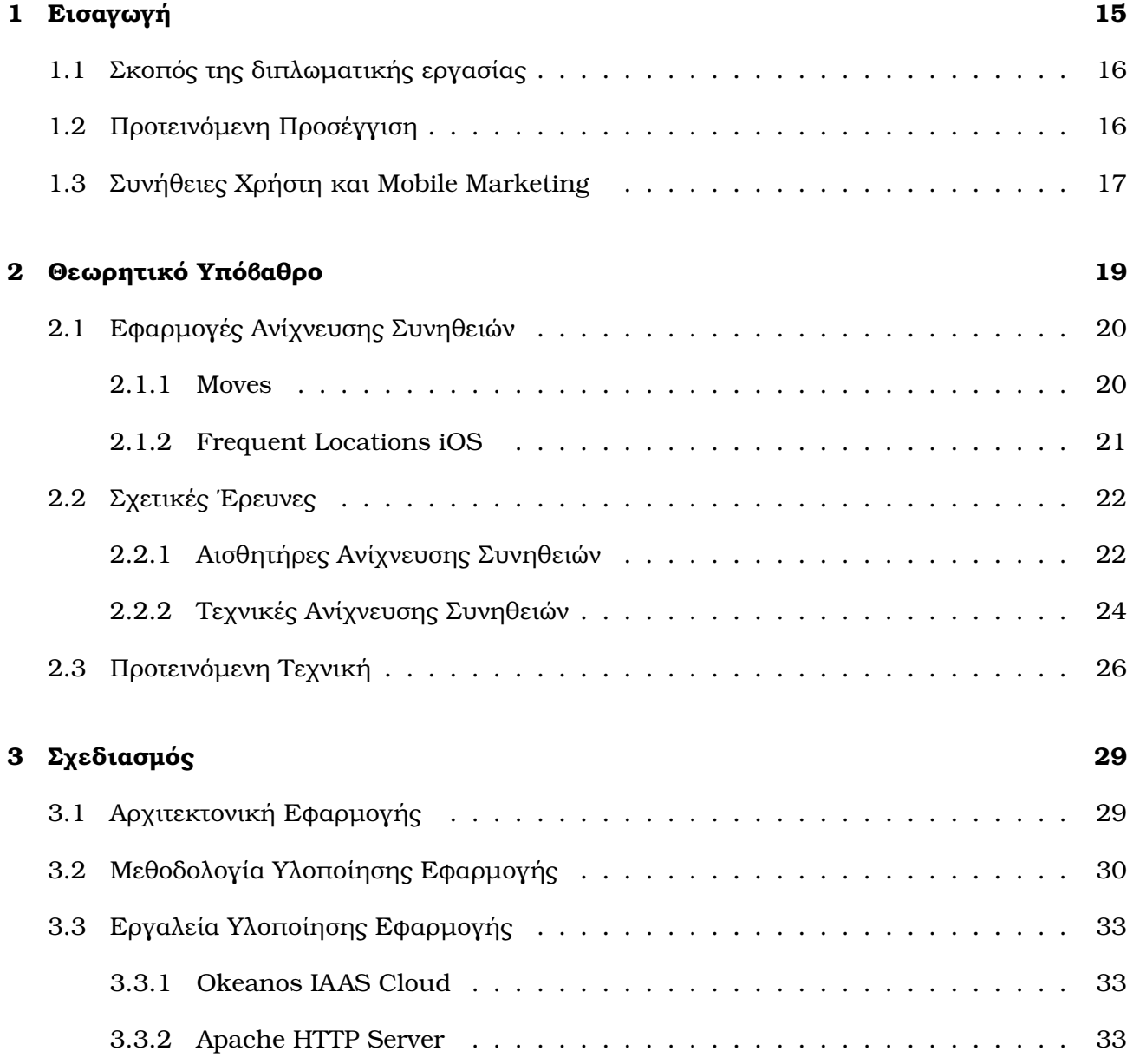

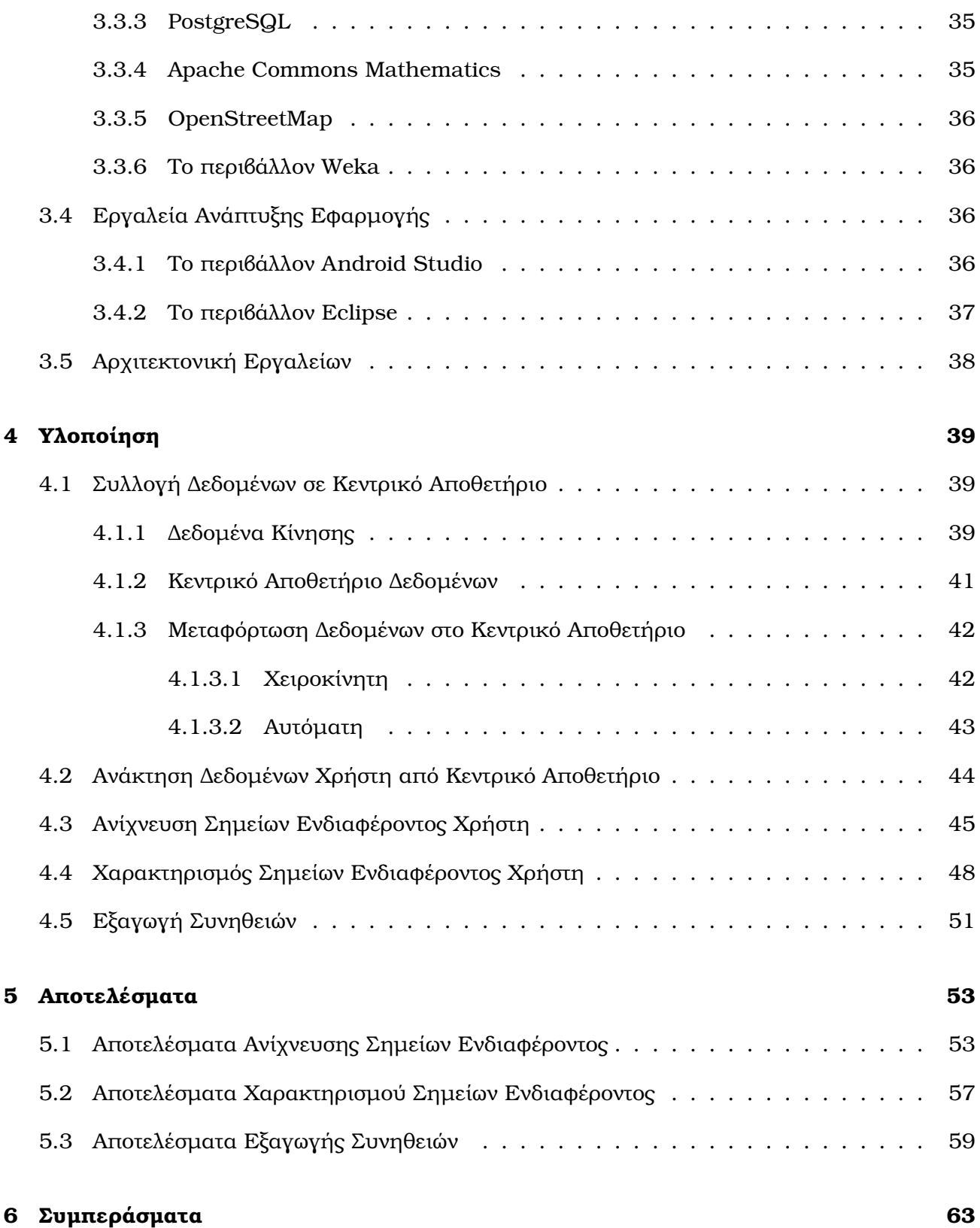

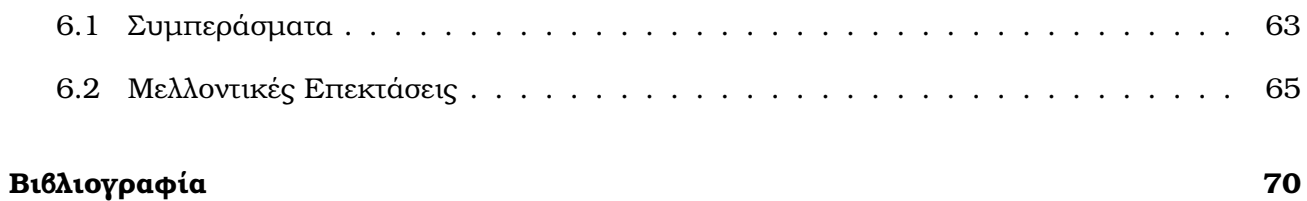

# **Κατάλογος Σχηµάτων**

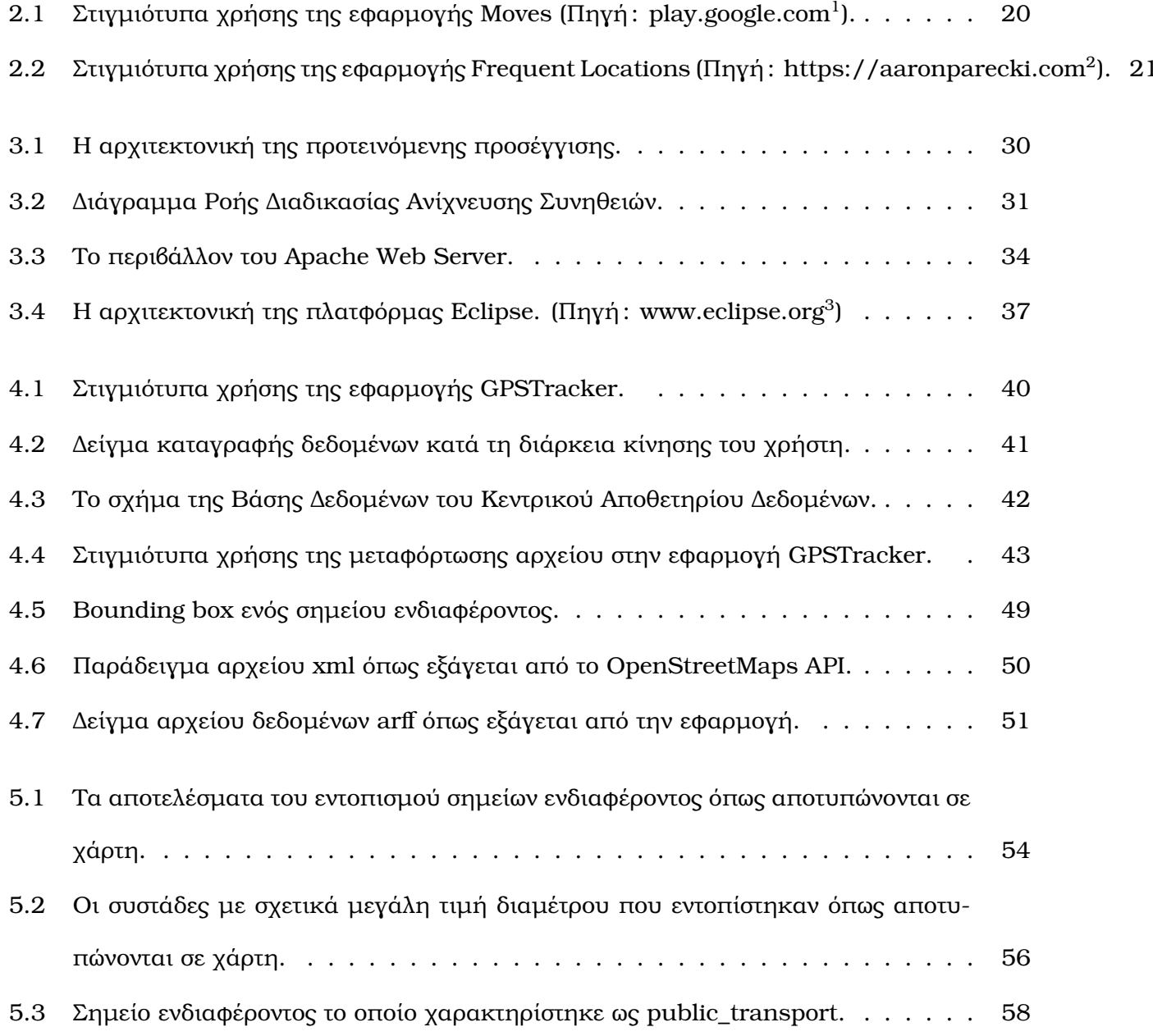

- 5.4 Σημείο ενδιαφέροντος το οποίο χαρακτηρίστηκε ως amenity. . . . . . . . . . . . . 58
- [5.5 ∆ιάγραµµα σχετικής συχνότητας εµφάνισης](#page-58-1) tag στα σηµεία ενδιαφέροντος. . . . 59

# **Κατάλογος Πινάκων**

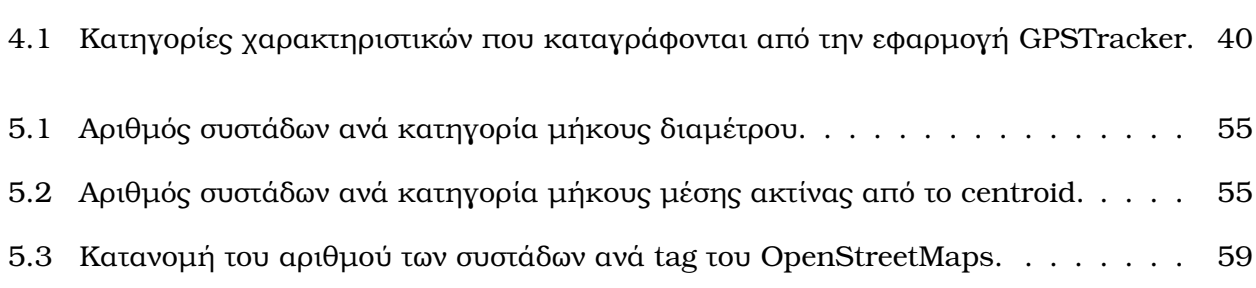

Ανίχνευση συνηθειών χρήστη µε χρήση κινητών τηλεφώνων

## <span id="page-14-0"></span>**Κεφάλαιο 1**

## **Εισαγωγή**

Τα έξυπνα κινητά τηλέφωνα επιτρέπουν την πρόσβαση του χρήστη σε µια πληθώρα πληροϕοριών. Πληροφορίες για τα µέσα µαζικής µεταφοράς, καταστήµατα µε εκπτώσεις, νέα εστιατόρια, εκδηλώσεις είναι διαθέσιµες µέσω των smartphones. Η ποσότητα των πληροφοριών που είναι διαθέσιµες στον χρήστη µέσω ενός smartphone είναι συντριπτική και αυτός είναι ένας από τους κυριότερους παράγοντες της ευρείας υιοθέτησης των κινητών συσκευών στη σύγχρονη κοινωνία[\[10\]](#page-67-0). ΄Οµως, οι συσκευές οι οποίες έχουν ως στόχο να διευκολύνουν την καθηµερινή Ϲωή του χρήστη, για να είναι πραγµατικά χρήσιµες πρέπει να διαθέτουν γνώσεις για τον συγκεκριµένο χρήστη, δηλαδή να µπορούν να κατανοήσουν τις ενέργειες που πρόκειται να κάνει ο χρήστης και για ποιο λόγο[\[6\]](#page-66-1). ∆ηµιουργείται λοιπόν η ανάγκη παροχής προσωποποιηµένων υπηρεσιών στους χρήστες έξυπνων κινητών τηλεφώνων, διαθέτοντας πιο εύκολα και γρήγορα προσβάσιµες τις πληροφορίες που ο χρήστης έχει ανάγκη την συγκεκριµένη χρονική στιγµή.

Η ανάπτυξη προσωποποιηµένων εφαρµογών προϋποθέτει την επίβλεψη της συµπεριφοράς του χρήστη και την γνώση των συνηθειών του. Τα έξυπνα κινητά τηλέφωνα προσφέρουν πανταχού παρούσα πρόσβαση και επεξεργασία πληροφοριών, ενώ τα περισσότερα από αυτά διαθέτουν πλήθος ενσωµατωµένων αισθητήρων που τα καθιστά ικανά να παράγουν πληροφορίες µε υψηλή ακρίβεια[\[9\]](#page-66-2). Κατά συνέπεια, τα smartphones αποτελούν την ιδανική πλατφόρµα για την παρακολούθηση της συµπεριφοράς και την εξαγωγή των συνηθειών του χρήστη, η γνώση των οποίων μπορεί να είναι χρήσιμη για την διευκόλυνση της καθημερινής του ζωής.

### <span id="page-15-0"></span>**1.1 Σκοπός της διπλωµατικής εργασίας**

Η παρούσα διπλωµατική εργασία έχει στόχο να επεκτείνει την Android εφαρµογή GPSTracker που αναπτύχθηκε στα πλαίσια πτυχιακής εργασίας η οποία καταγράφει µέσω του αισθητήρα GPS δεδοµένα ϑέσης του χρήστη και κατηγοριοποιεί σε πραγµατικό χρόνο την κίνησή του. Σκοπός της εργασίας είναι αρχικά να συλλέγει τα δεδοµένα σε κεντρικό αποθετήριο και να αναλύει σε δεύτερο χρόνο τα κατηγοριοποιηµένα δεδοµένα κίνησης έτσι ώστε να εντοπίζει σηµεία ενδιαφέροντος στα οποία ο χρήστης περνά αρκετό χρόνο. Στη συνέχεια, συνδυάζει τα σηµεία ενδιαφέροντος µε γεωχωρικά δεδοµένα ώστε να εξάγει γνώση για τα µέρη όπου περνάει χρόνο ο χρήστης και αναλύει τα δεδοµένα ώστε να εξάγει τα γενικότερα ενδιαφέροντα και τις καθηµερινές συνήθειες του χρήστη.

Η γνώση που εξάχθηκε από την συγκεκριµένη εργασία, είναι χρήσιµη για την εξατοµίκευση των χρηστών και την παροχή υπηρεσιών στον χρήστη που ϐασίζονται στην συµπεριφορά, τις προτιµήσεις και τις συνήθειες του. Για παράδειγµα, αν ένας χρήστης επισκέπτεται συχνά εστιατόρια, τότε είναι πιθανό να τον ενδιαφέρουν προσφορές σε άλλα εστιατόρια, είτε η πληροφορία για ένα εστιατόριο που άνοιξε πρόσφατα. Αντίστοιχα, σε περίπτωση που ο χρήστης εντοπίζεται συχνά κοντά σε στάσεις λεωφορείου ή τρένου, ϑα ήταν χρήσιµο να έχει άµεση πρόσβαση στις διαδροµές και το πρόγραµµα δροµολογίων των Μέσων Μαζικής Μεταφοράς.

### <span id="page-15-1"></span>**1.2 Προτεινόµενη Προσέγγιση**

Η υπάρχουσα εφαρµογή GPSTracker λειτουργεί σε κινητές συσκεύες µε λειτουργικό σύστηµα Android καταγράφοντας κατά τη διάρκεια της ηµέρας δεδοµένα ϑέσης του χρήστη µε χρήση του αισθητήρα GPS. ΄Επειτα, επεξεργάζεται τοπικά τα δεδοµένα και αναγνωρίζει τον τύπο κίνησης του χρήστη µε τη µέθοδο της κατηγοριοποίησης (classification). Η προτεινόµενη προσέγγιση της παρούσας εργασίας έχει ως αρχικό στόχο να συλλέξει τα κατηγοριοποιηµένα δεδοµένα του χρήστη σε ένα κεντρικό αποθετήριο ώστε να είναι δυνατή η επεξεργασία τους σε δεύτερο χρόνο. Αναλυτικότερα, η συλλογή των δεδοµένων πραγµατοποιείται µεταφορτώνοντας αρχεία σε έναν Apache Web Server µε τη χρήση ενός Web Service το οποίο στη συνέχεια αποθηκεύει τα δεδοµένα σε µια Βάση ∆εδοµένων PostgreSQL µε στόχο την καλύτερη διαχείρισή τους. Η διαδικασία της συλλογής των δεδοµένων αποτελεί µια διάφανη (transparent) διαδικασία, η οποία δεν προυποϑέτει κάποια ενέργεια από µέρος του χρήστη και πραγµατοποιείται µόνο όταν η κινητή συσκευή είναι συνδεδεµένη σε κάποιο δίκτυο Wi-fi χωρίς να επιβαρύνει τον χρήστη µε χρεώσεις χρήσης δεδοµένων κινητής τηλεφωνίας.

*Τραγοπούλου Σπυριδούλα* 16

Στη συνέχεια, υλοποιήθηκε µια εφαρµογή σε γλώσσα Java η οποία στοχεύει στην ανάλυση των δεδοµένων κίνησης χρήστη και στην εξαγωγή των συνηθειών του. Η εφαρµογή κάνει ανάκτηση των δεδοµένων ανά ID χρήστη και εφόσον ολοκληρωθεί η απαραίτητη προεπεξεργασία των δεδοµένων πραγµατοποιεί ανίχνευση των σηµείων ενδιαφέροντος του χρήστη, δηλαδή των σηµείων όπου παρατηρείται ότι ο χρήστης παραµένει ακίνητος για ένα µεγάλο χρονικό διάστηµα. Ο εντοπισµός των σηµείων ενδιαφέροντος πραγµατοποιήθηκε µε χρήση τεχνικών εξόρυξης δεδοµένων και πιο συγκεκριµένα µε την τεχνική της συσταδοποίησης (clustering ) χρησιµοποιώντας τους αλγορίθµους συσταδοποίησης που παρέχει η ϐιβλιοθήκη Apache Commons Math για Java.

Ο χαρακτηρισµός των σηµείων ενδιαφέροντος υλοποιήθηκε συνδυάζοντας τα σηµεία που ανιχνεύθηκαν, µε γεωχωρικά δεδοµένα µέσω της εφαρµογής OpenStreetMap[\[34\]](#page-69-0). Αναλυτικότερα, η Java εφαρµογή κάνει κλήση του OpenStreetMaps API ορίζοντας το σηµείο ενδιαφέροντος ως ένα bounding box, το οποίο επιστρέφει ως απάντηση πληροφορίες σε µορφή XML για το σηµείο ενδιαφέροντος και µετά από επεξεργασία αποδίδεται στο σηµείο ένας χαρακτηρισµός, για παράδειγµα σταθµός τρένου, supermarket, εστιατόριο.

Τέλος, η αναγνώριση των συνηθειών του χρήστη πραγµατοποιήθηκε µε χρήση αλγορίθµων κανόνων συσχέτισης µέσω της πλατφόρµας Weka[\[15\]](#page-67-1), εφόσον πρώτα τα δεδοµένα κίνησης συνδυαστούν µε τα σηµεία ενδιαφέροντος που εντοπίστηκαν και εξαχθούν σε κατάλληλη µορφή για περαιτέρω ανάλυση.

### <span id="page-16-0"></span>**1.3 Συνήθειες Χρήστη και Mobile Marketing**

Η εμφάνιση των κινητών συσκευών έχει διαμορφώσει έναν εξ' ολοκλήρου νέο τρόπο ζωής στη σύγχρονη κοινωνία και όπως είναι ϕυσικό δεν ϑα µπορούσε να αφήσει ανεπηρέαστη την καταναλωτική συµπεριφορά. Παρατηρείται λοιπόν, ότι οι καταναλωτές τείνουν να παίρνουν στιγµιαίες καταναλωτικές αποφάσεις (micro-moments) καθώς η χρήση των κινητών συσκευών τους επιτρέπει να ενεργούν άµεσα, αναζητώντας είτε αγοράζοντας προϊόντα οποιαδήποτε στιγµή[\[12\]](#page-67-2). ΄Οπως αναφέρει η Serena Poter, αντιπρόεδρος της οµάδας στρατηγικής marketing στην Macys.com, οι καταναλωτές σήµερα, ειδικά µε την τεχνολογία που έχουν στη διάθεσή τους, αναµένουν την αµεσότητα, ενώ η αναζήτηση είναι το εργαλείο που τους επιτρέπει να ϐρουν γρήγορα ακριβώς αυτό που ψάχνουν[\[11\]](#page-67-3). Αυτή η συµπεριφορά, όπως περιγράφεται από την Google, αποτελεί µια σηµαντική ευκαιρία για τις εταιρείες καθώς µπορούν µέσω των κινητών συσκευών να διαµορφώσουν τις αποφάσεις και τις προτιµήσεις των καταναλωτών[\[12\]](#page-67-2).

Οι καταναλωτές οι οποίοι κάνουν χρήση των κινητών συσκευών τους, διακρίνονται από τις

υψηλές προσδοκίες στην επιλογή του προϊόντος που ϑα αγοράσουν ενώ ταυτόχρονα χαρακτηρίζονται από περιορισµένη υποµονή. Αυτό καθιστά σηµαντικούς παράγοντες του mobile marketing, την ποιότητα και την συνάφεια µε τις προτιµήσεις των καταναλωτών. Συνεπώς, οι εταιρείες που µπορούν να αντιληφθούν και να αντιµετωπίσουν καλύτερα τις προτιµήσεις ενός χρήστη καταλήγουν να είναι πιο ελκυστικές από άλλες που απαιτούν περισσότερο χρόνο αναζήτησης από τον χρήστη για την εύρεση του κατάλληλου προϊόντος[\[12\]](#page-67-2).

Ταυτόχρονα, η γνώση των συνηθειών των καταναλωτών ϕαίνεται να αποτελεί γνώµονα για την ανάπτυξη του mobile marketing καθώς παρατηρείται ότι οι χρήστες έχουν διάθεση να δοκιμάσουν νέα πράγματα σε στιγμές ρουτίνας. Πιο συγκεκριμένα, το 91% των χρηστών κινητών συσκευών κάνουν αναζήτηση νέων ιδεών από το τηλέφωνο τους ενώ κάνουν µια συγκεκριµένη δραστηριότητα[\[12\]](#page-67-2). Για παράδειγµα, οι χρήστες αναζητούν µέρη, καταστήµατα ή επιχειρήσεις που ϐρίσκονται κοντά τους συνήθως όταν ταξιδεύουν είτε κατά τη διάρκεια του Σαββατοκύριακου που ϐρίσκονται έξω για τις συνηθισµένες τους δραστηριότητες. Επιπλέον, παρατηρείται ότι κατά τη διάρκεια ενός συνηθισµένου Σαββατοκύριακου, υπάρχουν πολλές στιγµές οι οποίες είναι κατάλληλες για την πυροδότηση μιας νέας ανάγκης για τον χρήστη. Αναλυτικότερα, ρίχνοντας µια πιο προσεκτική µατιά σε αναζητήσεις µε ϐάση την τοποθεσία κατά τη διάρκεια του Σαββατοκύριακου, διαπιστώνεται ότι το Σάββατο είναι συχνότερες οι αναζητήσεις για κινηµατογραφικές αίθουσες και ινστιτούτα αισθητικής, ενώ πιο αργά το ϐράδυ της ίδιας µέρας πληθαίνουν οι αναζητήσεις εξόδου για ποτό και για πίτσα[\[11\]](#page-67-3).

Κατά συνέπεια, η συγκεκριµένη διπλωµατική εργασία ϑα µπορούσε να αποτελέσει εργαλείο για την καλύτερη ανάπτυξη του mobile marketing όσον αφορά τον µηχανισµό προτάσεων προς τον χρήστη. Η γνώση των συνηθειών του χρήστη ϑα µπορούσε να παράγει συναφείς και άµεσες προτάσεις µε ϐάση τις δραστηριότητες του και την χρονική στιγµή που επιλέγει να κάνει κάτι. Με αυτόν τον τρόπο, περιορίζονται οι ενέργειες από µέρος του χρήστη καθώς οι προτάσεις είναι αυτόµατες, άµεσες και καλύπτουν τις ανάγκες του, προτείνοντας του προϊόντα που ταιριάζουν στη διάθεση του και τις προτιµήσεις του.

## <span id="page-18-0"></span>**Κεφάλαιο 2**

## **Θεωρητικό Υπόβαθρο**

Η γνώση των δραστηριοτήτων και των συνηθειών του χρήστη είναι πολύ σηµαντική για την ανάπτυξη προσωποποιηµένων εφαρµογών, οι οποίες είναι ωφέλιµες σε πολλούς τοµείς της καθη-μερινής του ζωής [\[24\]](#page-68-0). Όπως αναφέρουν οι Maggiore και συν. 2014, τα σημεία ενδιαφέροντος που επισκέπτεται ένας χρήστης, τα οποία παρατηρούνται από τα GPS ίχνη κατά την κίνηση του, µπορούν να χρησιµεύσουν στην παροχή κατάλληλων πληροφοριών σε συγκεκριµένες χρονικές στιγµές ή σε συγκεκριµένες τοποθεσίες. Πιο συγκεκριµένα, η εξαγωγή σηµείων ενδιαφέροντος, επιτρέπει σε µια έξυπνη συσκευή να προσφέρει εξατοµικευµένες και συναφείς πληροφορίες στον χρήστη χωρίς την ανάγκη εκτέλεσης ερωτήµατος αναζήτησης από τον χρήστη.

Παράλληλα, σύµφωνα µε τους Papliatseyeu και συν. 2009, η αναγνώριση δραστηριότητας είναι σηµαντική για την υποβοηθούµενη διαβίωση και την υγειονοµική περίθαλψη. Αυτές οι µέθοδοι µπορούν να χρησιµοποιηθούν για να υποστηρίξουν τη µνήµη των ηλικιωµένων, ενώ επιτρέπουν την έγκαιρη διάγνωση πιθανών προβληµάτων υγείας. Τέλος, η πρόβλεψη της δραστηριότητας του χρήστη αλλά και η ϑέση του µπορεί να χρησιµοποιηθεί για τη ϐελτίωση της δροµολόγησης και τη συνολική απόδοση των ασύρµατων δικτύων.

Επιπλέον, οι Phithakkitnukoon και συν. 2014, πραγµατοποιούν έρευνα ώστε να εξετάσουν την κινητικότητα των τουριστών, καθώς όπως αναφέρουν οι καθηµερινές µετακινήσεις των χρηστών είναι αρκετά προβλέψιµες σε αντίθεση µε τις µετακινήσεις των τουριστών οι οποίες παρουσιάζουν ενδιαφέρον. Συνεπώς, η κατανόηση της συµπεριφοράς των τουριστών είναι σηµαντική για τον αστικό σχεδιασµό, τη διαχείριση των µεταφορών και των τουριστικών αρχών.

Τα έξυπνα κινητά τηλέφωνα αποτελούν την ιδανική πλατφόρµα για την αναγνώριση των συνηθειών του χρήστη, καθώς διαθέτουν επαρκείς υπολογιστικούς πόρους, ασύρµατη επικοινωνία και δυνατότητες πολυµέσων. Ακόµα, οι άνθρωποι συνηθίζουν να ϕέρουν µαζί τους τα κινητά

τους τηλέφωνα, συνεπώς ένα smartphone µπορεί να χρησιµοποιηθεί ως ο κύριος αισθητήρας και η µονάδα επεξεργασίας για την αναγνώριση της συµπεριφοράς του χρήστη[\[24\]](#page-68-0).

## <span id="page-19-0"></span>**2.1 Εφαρµογές Ανίχνευσης Συνηθειών**

### <span id="page-19-1"></span>**2.1.1 Moves**

<span id="page-19-2"></span>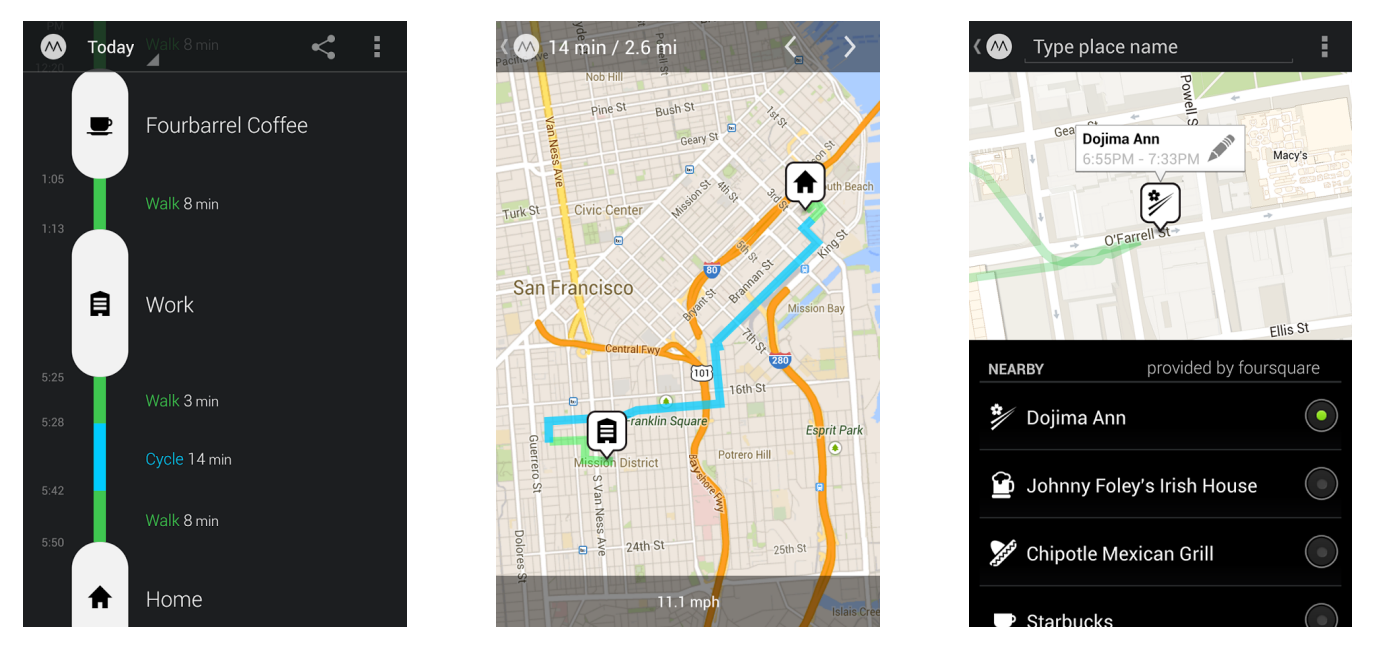

 ${\bf \Sigma}$ χήμα 2.[1](#page-19-3) Στιγμιότυπα χρήσης της εφαρμογής Moves (Πηγή: play.google.com $^{\rm l}$ ).

Η εφαρµογή Moves καταγράφει την καθηµερινή δραστηριότητα του χρήστη, ενώ υπολογίζει την κατανάλωση των ϑερµίδων κατά τη διάρκεια της ηµέρας. Αναπτύχθηκε από την ProtoGeo, µε στόχο να δώσει κίνητρο στον χρήστη να υιοθετήσει υγιεινές συνήθειες και την ϕυσική απώλεια ϐάρους, δίνοντας του την δυνατότητα να παρακολουθεί τις καθηµερινές του δραστηριότητες[\[25\]](#page-68-1).

Κάνει χρήση των αισθητήρων της κινητής συσκεύης καταγράφοντας τη ϑέση του χρήση και αναγνωρίζει την δραστηριότητα, τις διαδροµές και τις τοποθεσίες από όπου διέρχεται ο χρήστης. Πιο συγκεκριµένα, η εφαρµογή αναγνωρίζει επιτυχώς το περπάτηµα, την ποδηλασία και το τρέξιµο, ενώ κατηγοριοποιεί όλες τις µετακινήσεις µε όχηµα ως ¨µεταφορά¨[\[13\]](#page-67-4).

Η εφαρµογή καταγράφει αυτόµατα τη ϑέση του χρήστη λειτουργώντας στο background χωϱίς να προυποθέτει ενέργεια από τον χρήστη. Τα δεδοµένα που συλλέγει, µεταφορτώνονται σε

<span id="page-19-3"></span><sup>&</sup>lt;sup>1</sup>Άρθρο στο διαδίκτυο https://play.google.com/store/apps/details?id=com.protogeo.moves. Ελέγχθηκε 11/01/2016

servers όπου υπόκεινται σε επιπλέον επεξεργασία, για να υπολογιστούν τα καθηµερινά στατιστικά του χρήστη και η απεικόνιση της κίνησης του σε χρονοδιάγραµµα. Η Moves ϐασίζεται σε αλγορίθµους αναγνώρισης δραστηριότητας και σηµείων ενδιαφέροντος, οι οποίοι ϐέβαια παϱουσιάζουν συχνά µικρές αποκλείσεις. Για αυτό τον λόγο, επιτρέπει στον χρήστη να διορθώσει τα σφάλµατα που εµφανίζονται στην καθηµερινή δραστηριότητα του, χρησιµοποιώντας τα σωστά δεδοµένα ως δεδοµένα εκπαίδευσης ώστε να αυξήσει το ποσοστό επιτυχίας της εφαρµογής[\[25\]](#page-68-1).

<span id="page-20-1"></span>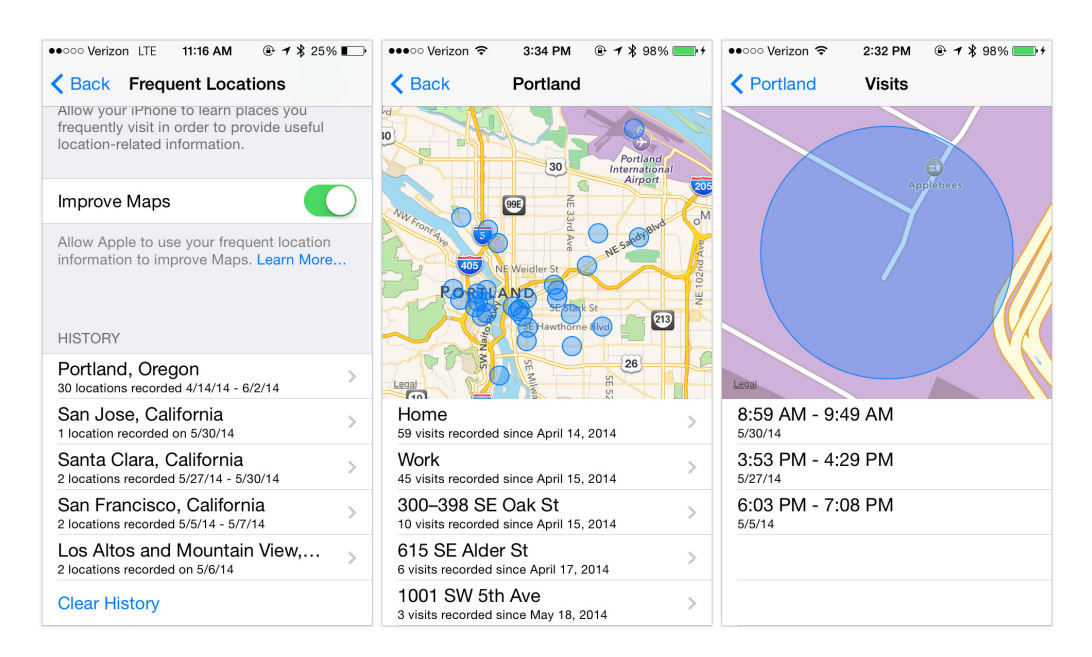

### <span id="page-20-0"></span>**2.1.2 Frequent Locations iOS**

**Σχήµα 2.2** Στιγµιότυπα χρήσης της εφαρµογής Frequent Locations (Πηγή : https://aaronparecki.com<sup>[2](#page-20-2)</sup>).

Η Apple από την έκδοση 7 του λειτουργικού συστήµατος iOS και µετά, έχει προεγκατεστηµένη την εφαρµογή Frequent Locations, η οποία κάνει χρήση της υπηρεσίας εντοπισµού ϑέσης µε στόχο να καταγράψει τα σηµεία ενδιαφέροντος του χρήστη[\[3\]](#page-66-3). Η εφαρµογή εκτελείται όταν η υπηρεσία τοποθεσίας είναι ενεργοποιηµένη και αναγνωρίζει τα µέρη που επισκέπτεται ο χρήστης, τη διάρκεια παραµονής του χρήστη σε κάθε σηµείο αλλά και πόσο συχνά επισκέπτεται

<span id="page-20-2"></span><sup>&</sup>lt;sup>2</sup>Άρθρο στο διαδίκτυο https://aaronparecki.com/articles/2014/06/03/1/frequent-locations-api-in-ios-8. Ελέγχθηκε 16/01/2016

κάθε σηµείο[\[3\]](#page-66-3)[\[5\]](#page-66-4). Επιπλέον, ονοµατίζει µε ετικέτες κάποια από τα σηµεία όπως ¨σπίτι¨ ή ¨γραϕείο¨ χωρίς την εισαγωγή των διευθύνσεων από τον χρήστη. Η εφαρµογή, δηµιουργεί επίσης µια λίστα από τις πόλεις που έχει επισκεφθεί ο χρήστης, και επιλέγοντας µια από αυτές εµφανίζει όλα τα σηµεία που έχει επισκεφθεί σε αυτή την πόλη.

΄Οσον αφορά τη χρήση των δεδοµένων που καταγράφονται µέσω αυτής της υπηρεσίας, η Apple αναφέρει ότι τα δεδοµένα αυτά διατηρούνται αποκλειστικά και µόνο στη συσκευή του χρήστη και δεν αποστέλλονται στην Apple χωρίς τη συγκατάθεση του. Τα δεδοµένα χρησιµοποιούνται για να παρέχουν στον χρήστη εξατοµικευµένες υπηρεσίες, όπως για παράδειγµα την ενηµέρωση του για τον χρόνο που απαιτείται για να επιστρέψει από το γραφείο στο σπίτι µε ϐάση την κίνηση στους δρόµους[\[5\]](#page-66-4).

## <span id="page-21-0"></span>**2.2 Σχετικές ΄Ερευνες**

#### <span id="page-21-1"></span>**2.2.1 Αισθητήρες Ανίχνευσης Συνηθειών**

΄Οσον αφορά στους αισθητήρες που χρησιµοποιούνται για την αναγνώριση της δραστηριότητας του χρήστη, έχει πραγµατοποιηθεί πλήθος ερευνών στις οποίες παρουσιάζονται διαφορετικές προσεγγίσεις χρήσης των αισθητήρων ενός smartphone, ανάλογα µε τον σκοπό που έχει ο κάθε ερευνητής. Σύµφωνα µε τους Papliatseyeu και συν. 2009, δεν υπάρχει ιδανική τεχνολογία προσδιορισµού ϑέσης. Ο αισθητήρας GPS παρέχει ακρίβεια µεγαλύτερη των 10 µέτρων, αλλά είναι διαθέσιµος µόνο σε εξωτερικούς χώρους χωρίς να παρεµποδίζεται η ϑέα του ουρανού. Το δίκτυο Wi-Fi ακόµα και αν παρουσιάζει µειωµένη µέση τιµή σφάλµατος (2 µέτρα), διαθέτει πολύ περιορισµένη κάλυψη σε αραιοκατοικηµένες περιοχές και σε αναπτυσσόµενες χώρες, ενώ τέλος η τεχνολογία GSM διαθέτει υψηλή κάλυψη αλλά πολύ χαµηλή ακρίβεια εκατοντάδων µέτρων.

Σε υπάρχουσες έρευνες που στοχεύουν στην αναγνώριση δραστηριότητας εντοπίζοντας τα σηµεία ενδιαφέροντος του χρήστη, όπως οι Liu και συν. 2006 και οι Maggiore και συν. 2014, γίνεται χρήση µόνο του αισθητήρα GPS της κινητής συσκευής καθώς στηρίζονται αποκλειστικά σε προσδιορισµό συντεταγµένων. Τα αποτελέσµατα των δύο ερευνών αποδεικνύουν ότι η υπηρεσία GPS είναι αποτελεσµατική σε τέτοιου είδους υλοποιήσεις, καθώς εστιάζουν στην κίνηση του χρήστη σε εξωτερικούς χώρους, όπου τα δεδοµένα GPS έχουν υψηλή ακρίβεια.

Από την άλλη πλευρά, οι Feng και συν. 2013 ισχυρίζονται ότι τα δεδοµένα GPS περιέχουν συχνά σφάλµα καθώς είτε το σήµα χάνεται είτε διαθέτει µειωµένη ακρίβεια. Για αυτό τον λόγο, οι προσεγγίσεις που στοχεύουν να αναγνωρίσουν τον τύπο κίνησης του χρήστη µε ϐάση την ταχύτητα κίνησης του, δεν αρκεί να στηρίζονται στον αισθητήρα GPS καθώς συχνά τα δεδοµένα

που καταγράφουν είναι ανακριβή. Ακόµα, οι Hemminki και συν. 2013 αναφέρουν ότι ένας επιπλέον περιορισµός της υπηρεσίας GPS, είναι η υψηλή κατανάλωση της µπαταρίας της κινητής συσκευής που προκαλεί η χρήση της. Οι Phithakkitnukoon και συν. 2014, οι οποίοι στην έρευνα τους µελετούν την κινητικότητα των τουριστών µε GPS, κάνουν λόγο για χρήση του αισθητήρα του επιταχυνσιόµετρου όταν ο χρήστης ϐρίσκεται σε περίοδο σχετικής στάσης κατά την διάρκεια της οποίας µπορεί να ανασταλεί η χρήση της υπηρεσίας GPS µε στόχο να µειωθεί η κατανάλωση της µπαταρίας. Ταυτόχρονα, παρατηρείται ότι η ανάγκη της απρόσκοπτης επικοινωνίας µε τους δορυφόρους του αισθητήρα GPS, παρουσιάζει προβλήµατα όταν ο χρήστης µετακινείται µε µέσα µαζικής µεταφοράς, ενώ καθιστά δύσκολη την διάκριση κίνησης ανάµεσα στα µηχανοκίνητα µέσα µεταφοράς [\[16\]](#page-67-5).

Οι Feng και συν. 2013 ϑεωρούν ότι το επιταχυνσιόµετρο (accelerometer) ενός smartphone, µπορεί να εµπλουτίσει και να συµπληρώσει τα δεδοµένα κίνησης που καταγράφονται από τον αισθητήρα GPS, εφόσον η συγκεκριµένη τεχνολογία δεν είναι το ίδιο ευαίσθητη σε σφάλµατα όπως το GPS ενώ µπορεί να εκτιµήσει την πραγµατική ταχύτητα και την µετατόπιση του χρήστη κατά µήκος των αξόνων x, y και z που διαθέτει. Ο σκοπός της έρευνας τους είναι να εξετάσει τα πλεονεκτήµατα της χρήσης δεδοµένων επιταχυνσιόµετρου σε συνδυασµό µε δεδοµένα GPS για την αναγνώριση του τρόπου µεταφοράς του χρήστη. Πιο συγκεκριµένα, εξετάζουν τρεις διαϕορετικές προσεγγίσεις : α) µόνο δεδοµένα GPS ϐ) µόνο δεδοµένα επιταχυνσιόµετρου και γ) συνδυασµός δεδοµένων GPS και επιταχυνσιόµετρου. Τα αποτελέσµατα τους δείχνουν ότι ο συνδυασµός των δεδοµένων των δυο αισθητήρων ξεπερνούν σε ακρίβεια τις άλλες δυο προσεγγίσεις στην αναγνώριση του µέσου µεταφοράς που ϐρίσκεται ο χρήστης.

Επιπλέον, Hemminki και συν. 2013 στην έρευνα τους κάνουν χρήση του επιταχυνσιόµετρου για να αναγνωρίσουν το µέσο µεταφοράς µε το οποίο κινείται ο χρήστης. ΄Οπως περιγράφουν, το επιταχυνσιόµετρο έχει πολύ χαµηλή κατανάλωση ενέργειας που επιτρέπει τη συνεχή παρακολούθηση του χρήστη στα µέσα µαζικής µεταφοράς. Ακόµα, το επιταχυνσιόµετρο είναι ένας αισθητήρας που υπολογίζει άµεσα τις κινήσεις του χρήστη χωρίς να εξαρτάται από εξωτερικές πηγές σήµατος, ενώ καταγράφει εξαιρετικά λεπτοµερείς πληροφορίες για την κίνηση της συσκευής επιτρέποντας την διάκριση µεταξύ των µηχανοκίνητων µέσων µεταφοράς παρά τις λεπτές διαφορές τους.

Οι Papliatseyeu και συν. 2009, προτείνουν µια διαφορετική τεχνική αναγνώρισης δραστηϱιότητας, συνδυάζοντας πολλαπλές τεχνολογίες προσδιορισµού τοποθεσίας όπως GPS, GSM, Wi-Fi και Bluetooth, στοχεύοντας σε πλήρη κάλυψη και ακρίβεια στον εντοπισμό της θέσης του χρήστη. Πιο συγκεκριµένα, η προσέγγιση που ακολουθούν είναι γνωστή ως «sensor fusion» (συγχώνευση αισθητήρων) και συνδυάζει δεδοµένα από πολλαπλούς αισθητήρες ϑέσης µε σκοπό να αυξήσει την ακρίβεια του συστήµατος. ΄Οπως αναφέρουν, το συγκεκριµένο σύστηµα είναι ικανό να εντοπίσει νέα είδη δραστηριότητας καθώς αυξάνει τη συνολική ακρίβεια αναγνώρισης κίνησης του χρήστη.

#### <span id="page-23-0"></span>**2.2.2 Τεχνικές Ανίχνευσης Συνηθειών**

΄Οσον αφορά την ανίχνευση των συνηθειών ενός χρήστη, έχει διεξαχθεί πλήθος σχετικών ερευνών, οι οποίες προσπαθούν να ανιχνεύσουν την κινητικότητα του χρήστη βασιζόμενες κυρίως στις τοποθεσίες από όπου διέρχεται ο χρήστης. Η µεθοδολογία που ακολουθείται από τις σχετικές έρευνες, εστιάζει αρχικά στον εντοπισµό σηµείων ενδιαφέροντος του χρήστη και στη συνέχεια στις µεταβάσεις του χρήστη µεταξύ αυτών των σηµείων για να εξαχθούν οι συχνές µετακινήσεις του χρήστη και κατά συνέπεια τις συνήθειες του. Τα σηµεία ενδιαφέροντος ορίζονται ως οι τοποθεσίες που είναι σηµαντικές για έναν µεµονωµένο χρήστη και µπορεί να τους εκχωρηθεί µια σηµασιολογική έννοια για παράδειγµα σπίτι, δουλειά[\[24\]](#page-68-0).

Οι Maggiore και συν. 2014 στην έρευνα τους, υλοποιούν µια εφαρµογή για κινητά τηλέφωνα, η οποία καταγράφει την κίνηση του χρήστη µε χρήση του αισθητήρα GPS και στη συνέχεια εντοπίζει σηµεία ενδιαφέροντος του χρήστη. Το σύστηµα που ανέπτυξαν ϐασίζεται σε density based συσταδοποίηση για να εντοπίσουν χρονικά διαστήµατα κατά τα οποία ο χρήστης κινούταν ή ήταν ακίνητος. Παρατηρείται ότι οι συστάδες στις οποίες ο χρήστης είχε σταθερή ταχύτητα, δηλαδή ήταν ακίνητος, είχαν κυκλικό σχήµα, ενώ όταν ο χρήστης ϐρισκόταν σε κίνηση, οι αντίστοιχες συστάδες είχαν ελλειψοειδές σχήµα. Οι συστάδες µε κυκλικό σχήµα, ϑεωρούνται τα σηµεία ενδιαφέροντος του χρήστη, ενώ στη συνέχεια χρησιµοποιείται η διαδικασία Markov σε µια σειρά πιθανοτήτων για κάθε πιθανή σηµασιολογική ετικέτα ώστε να εκχωρηθεί µια έννοια σε αυτές τις τοποθεσίες.

Μια διαφορετική προσέγγιση παρουσιάζεται από τους Ashbrook και συν. 2003, οι οποίοι ϑεωρούν ότι ένα σηµείο ενδιαφέροντος χαρακτηρίζεται από µεγάλη διάρκεια παραµονής του χρήστη στην ίδια τοποθεσία. Στην έρευνα τους χρησιµοποιούν την υπηρεσία GPS για τον προσδιορισµό της ϑέσης του χρήστη, συνεπώς ορίζουν µια σηµαντική τοποθεσία όταν παρατηρήσουν ότι η ϱοή των καταγεγραµµένων δεδοµένων διακόπτεται καθώς χάνεται το σήµα GPS και συµπεϱαίνουν ότι ο χρήστης εισήλθε σε κτίριο όπου το GPS δεν είναι διαθέσιµο. Θεωρούν µια τέτοια τοποθεσία ως σηµείο ενδιαφέροντος όταν η στάση του χρήστη στο συγκεκριµένο σηµείο διαρκεί περισσότερο από δέκα λεπτά της ώρας. Παράλληλα, όπως αναφέρουν πολλές µετρήσεις GPS που λαµβάνονται στην ίδια ϕυσική ϑέση, συχνά δεν καταγράφονται ως το ίδιο σηµείο συντεταγµένων, το οποίο σηµαίνει ότι ο χρήστης µπορεί ϐρίσκεται σε σταθερό σηµείο για µεγάλο χρονικό

*Τραγοπούλου Σπυριδούλα* 24

διάστηµα αλλά δεν µπορεί να ανιχνευτεί µε την ίδια τεχνική ως σηµαντικό σηµείο. Για αυτό τον λόγο, εφαρµόζουν τον αλγόριθµο συσταδοποίησης k-means στις ϑέσεις που καταγράφονται και ϑεωρούν ως σηµεία ενδιαφέροντος τα κέντρα κάθε συστάδας.

Οι Phithakkitnukoon και συν. 2014, διερευνούν τα σηµεία ενδιαφέροντος µε µια προσέγγιση τριών ϐηµάτων, προσπαθώντας να ανιχνεύσουν την κατοικία και τον χώρο εργασίας του χρήστη. Αρχικά, προσδιορίζουν ως στάση ένα σύνολο καταγεγραµµένων ϑέσεων GPS σε κοντινή απόσταση, δηλαδή µια ϑέση στην οποία ο χρήστης ξοδεύει ένα σηµαντικό ποσό του χρόνου. Στη συνέχεια, εφαρµόζουν spatial clustering των στάσεων του χρήστη και ϑεωρούν ότι το κέντρο (centroid) κάθε cluster είναι ένα σηµείο ενδιαφέροντος. ΄Επειτα από πειράµατα σε τεχνικές συσταδοποίησης συµπέραναν ότι ο αλγόριθµος DBSCAN ήταν ο πιο αποτελεσµατικός στα δεδοµένα τους. Το τελευταίο στάδιο έχει ως στόχο να χαρακτηρίσει τα σηµεία ενδιαφέροντος που ανιχνεύθηκαν είτε ως «σπίτι» είτε ως «δουλειά». Για αυτό τον λόγο, χρησιµοποιείται ο αλγόριθµος κατηγοριοποίησης Random Forest για να χαρακτηρίσει τις τοποθεσίες µε ϐάση µερικά χαρακτηριστικά όπως τον αριθµό των ωρών ή τον αριθµό των ηµερών που παρέµεινε σε εκείνο το σηµείο ο χρήστης.

Αφού ολοκληρωθεί ο εντοπισµός των σηµείων ενδιαφέροντος του χρήστη, ακολουθεί η διεϱεύνηση των συχνών µετακινήσεων που πραγµατοποιεί ο χρήστης µεταξύ αυτών των σηµείων, µε στόχο την ανίχνευση των καθηµερινών συνηθειών του. Οι Maggiore και συν. 2014 χρησιµοποιούν το ιστορικό των τοποθεσιών που επισκέφθηκε ο χρήστης για να δηµιουργήσουν µια διαδικασία Markov. Οι κόµβοι της αλυσίδας Markov, αποτελούνται από τα clusters που εντοπίστηκαν στο προηγούµενο ϐήµα, ενώ οι µεταβάσεις µεταξύ των κόµβων είναι οι µετακινήσεις του χρήστη που έχουν καταγραφεί µέχρι εκείνη τη στιγµή, για τις οποίες ταυτόχρονα διατηρείται και σε ξεχωριστό πίνακα η διάρκεια τους. Το σύστηµα τους δοκιµάστηκε σε δεδοµένα κίνησης µαθητών και τα αποτελέσµατα τους έδειξαν ότι µε τη συγκεκριµένη τεχνική αναγνωρίστηκαν µε επιτυχία µετακινήσεις των χρηστών από την πρωτεύουσα στη δευτερεύουσα κατοικία τους, από το σπίτι στο σχολείο και από το σπίτι στη ϐραδινή έξοδο.

Οι Ashbrook και συν. 2003, ακολουθούν µια παρόµοια µεθοδολογία ανίχνευσης συνηθειών, δηµιουργώντας ένα µοντέλο που εντοπίζει συχνά εµφανιζόµενα µοτίβα κίνησης και κατά συνέπεια είναι σηµαντικά για τον χρήστη. Μετά την εξαγωγή των σηµείων ενδιαφέροντος από τα δεδοµένα του κάθε χρήστη, εκχωρούν σε κάθε τοποθεσία ένα µοναδικό αναγνωριστικό ενώ διατηρούν την χρονολογική σειρά επίσκεψης τους. Στη συνέχεια, δηµιουργούν ένα µοντέλο Markov για κάθε τοποθεσία µε µεταβάσεις για κάθε άλλο καταγεγραµµένο σηµείο. Κάθε κόµϐος στο µοντέλο Markov αποτελείται από µια τοποθεσία και κάθε µετάβαση αντιπροσωπεύει την πιθανότητα ο χρήστης να µετακινηθεί µεταξύ αυτών των δυο σηµείων. Η πιθανότητα µετάβασης

*Τραγοπούλου Σπυριδούλα* 25

µεταξύ δύο σηµείων αυξάνεται όταν πρόκειται για µια συνηθισµένη µετακίνηση του χρήστη, ενώ αν ο χρήστης δεν έχει ταξιδέψει ποτέ µεταξύ δυο σηµείων η πιθανότητα είναι µηδενική.

Τέλος, οι Papliatseyeu και συν. 2009, υποστηρίζουν ότι οι υπάρχουσες τεχνικές αναγνώρισης συνηθειών που αναπαριστούν τα σηµεία ενδιαφέροντος µε κόµβους και τις διαδροµές µεταξύ αυτών µε ακµές, αγνοούν µερικούς σηµαντικούς παράγοντες των µετακινήσεων, όπως η χρονική στιγµή και η συχνότητα των διαδροµών. Για παράδειγµα, αναφέρουν ότι η πιθανότητα µετάβασης από το σπίτι στον χώρο εργασίας κατά τη διάρκεια του Σαββατοκύριακου είναι αδιαµφισβήτητα µικρότερη από τις καθηµερινές µέρες, παράγοντας που δεν λαµβάνεται υπόψιν στις υπάρχουσες έρευνες. Για αυτό τον λόγο, προτείνουν τη διερεύνηση χρήσης του µετασχηµατισµού Fourier για την αναγνώριση των συνηθειών των χρηστών.

### <span id="page-25-0"></span>**2.3 Προτεινόµενη Τεχνική**

Η ανίχνευση των συνηθειών του χρήστη στην παρούσα εργασία υλοποιείται µέσω της αναγνώρισης των σηµείων ενδιαφέροντος του χρήστη τα οποία σε δεύτερο επίπεδο χαρακτηρίζονται ώστε να εξαχθούν οι τοποθεσίες που συνηθίζει να επισκέπτεται ο χρήστης. Ταυτόχρονα, κάθε σηµείο ενδιαφέροντος που αναγνωρίζεται ϑα συνδυάζεται µε χαρακτηριστικά σχετικά µε την χρονική στιγµή που ϐρίσκεται ο χρήστης στην συγκεκριµένη τοποθεσία, ώστε να µπορούµε να καταλήξουμε σε συνήθειες που έχει στην καθημερινή του ζωή.

Η συγκεκριµένη προσέγγιση διαφέρει από τις ήδη υπάρχουσες έρευνες που περιγράφηκαν παραπάνω, καθώς δεν εξάγει τις συνήθειες του χρήστη εξετάζοντας τις µεταβάσεις µεταξύ των σηµείων ενδιαφέροντος αλλά εστιάζει στον χαρακτηρισµό των σηµείων ενδιαφέροντος και στη χρονική στιγµή που ο χρήστης συνηθίζει να ϐρίσκεται σε κάθε σηµείο.

Η συλλογή των δεδοµένων πραγµατοποιείται µέσω της εφαρµογής GPSTracker η οποία καταγράφει χαρακτηριστικά της κίνησης και της ϑέσης του χρήστη όπως τις συντεταγµένες της ϑέσης του, την στιγµιαία και τη σχετική ταχύτητα του και το υψόµετρο που ϐρίσκεται χρησιµοποιώντας τους αισθητήρες GPS και του επιταχυνσιόµετρου (accelerometer). Επιπλέον, η εφαρµογή καταγράφει χαρακτηριστικά της χρονικής στιγµής που ο χρήστης διέρχεται από ένα σηµείο όπως η µέρα της ϐδοµάδας, αν πρόκειται για εργάσιµη µέρα ή Σαββατοκύριακο αλλά και την συγκεκριµένη χρονική στιγµή που ο χρήστης ϐρέθηκε σε κάθε σηµείο.

Για την υλοποίηση της συγκεκριμένης εφαρμογής, θα χρησιμοποιηθούν χαρακτηριστικά της ϑέσης του χρήστη που προκύπτουν από τον αισθητήρα GPS, δηλαδή οι συντεταγµένες που ϐρίσκεται ο χρήστης σε κάθε στιγµιότυπο, καθώς σύµφωνα µε παρόµοιες έρευνες των Liu και συν. 2006 και Maggiore και συν. 2014, ο αισθητήρας GPS είναι αποτελεσµατικός στην αναγνώριση σημείων ενδιαφέροντος διότι παρέχει υψηλή ακρίβεια στην θέση του χρήστη σε εξωτερικούς χώρους. Επίσης, η παρούσα έρευνα δεν στοχεύει στην αναγνώριση του µέσου µεταφοράς του χρήστη καθώς αγνοεί τις µεταβάσεις του µεταξύ των σηµείων ενδιαφέροντος, συνεπώς η χρήση του αισθητήρα του επιταχυνσιόµετρου δεν προσδίδει κάποια επιπλέον χρήσιµη πληροϕορία για την ανάλυση που απαιτεί η συγκεκριµένη εργασία.

Η ανίχνευση των σηµείων ενδιαφέροντος του χρήστη ϑα υλοποιηθεί εφαρµόζοντας densitybased συσταδοποίηση στα σημεία που ορίζονται από τα ζεύγη συντεταγμένων που καταγράφονται. Για τις συστάδες που ϑα προκύψουν, ϑα υπολογιστεί το centroid (κέντρο ϐάρους) της κάθε συστάδας και στη συνέχεια ϑα δηµιουργηθεί ένα bounding box (παραλληλόγραµµο) γύρω από το centroid. Το bounding box που ϑα οριστεί ϑα χρησιµοποιηθεί για τον χαρακτηρισµό του σηµείου ενδιαφέροντος µέσω του OpenStreetMaps API. Αξιοποιώντας δεδοµένα που καταγράφονται από την εφαρµογή GPSTracker, τα σηµεία ενδιαφέροντος που ϑα ανιχνευθούν ϑα συνδυαστούν µε χαρακτηριστικά της εκάστοτε τρέχουσας χρονικής στιγµής, όπως η µέρα της εβδοµάδας και αν πρόκειται για εργάσιµη µέρα ή όχι. Τέλος, ϑα εφαρµοστούν τεχνικές κανόνων συσχέτισης στα συνδυασµένα δεδοµένα, µε στόχο την εύρεση συχνών στοιχείων του συνόλου δεδοµένων, τα οποία κατά συνέπεια αποτελούν τις συνήθειες του χρήστη.

Αναλύοντας µε αυτόν τον τρόπο τα δεδοµένα κίνησης του χρήστη σε καθηµερινή ϐάση, µποϱούν να εξαχθούν συµπεράσµατα για τις δραστηριότητες και τις προτιµήσεις του χρήστη. Η γνώση αυτών των πληροφοριών µπορεί να χρησιµοποιηθεί για την ανάπτυξη ενός συστήµατος συστάσεων, το οποίο επεκτείνοντας την υπάρχουσα εργασία ϑα προτείνει στον χρήστη νέες δραστηριότητες και πιθανά σηµεία ενδιαφέροντος µε ϐάση τις προσωπικές προτιµήσεις του χρήστη.

Ανίχνευση συνηθειών χρήστη µε χρήση κινητών τηλεφώνων

## <span id="page-28-0"></span>**Κεφάλαιο 3**

## **Σχεδιασµός**

### <span id="page-28-1"></span>**3.1 Αρχιτεκτονική Εφαρµογής**

Η αρχιτεκτονική της εφαρµογής της παρούσας διπλωµατικής εργασίας, ϐασίζεται σε τέσσερα συστατικά που υλοποιούν τις λειτουργίες της µεταφόρτωσης των δεδοµένων κίνησης σε ένα κεντρικό αποθετήριο, της ανάκτησης των δεδοµένων από το αποθετήριο µε ϐάση τον χρήστη, την ανάλυση των δεδοµένων και τον εντοπισµό των σηµείων ενδιαφέροντος του χρήστη και τέλος τον χαρακτηρισµό των σηµείων ενδιαφέροντος µε στόχο την ανίχνευση των συνηθειών του χρήστη. Πιο συγκεκριµένα, η αρχιτεκτονική της παρούσας εφαρµογής αποτελείται από µια εφαρµογή κινητής συσκευής σε Android (GPSTracker), από έναν Apache Web Server και µια Βάση ∆εδοµένων PostgreSQL και τέλος από µια εφαρµογή Java όπου πραγµατοποιείται η ανάλυση των δεδοµένων και η εξαγωγή γνώσης.

Στο σχήµα [3.1](#page-29-1) παρουσιάζεται η αρχιτεκτονική της εφαρµογής µε τα στοιχεία που την απαρτίζουν αλλά και οι αλληλεπιδράσεις µεταξύ τους. Αρχικά, τα δεδοµένα κίνησης που καταγράφονται από την εφαρµογή GPSTracker µεταφορτώνονται σε µια Βάση ∆εδοµένων PostgreSQL µε την κλήση του Upload Data Web Service. Για την ανάλυση των δεδοµένων, γίνεται κλήση του Retrieve Data Web Service και ανακτώνται τα δεδομένα κίνησης ανά χρήστη. Στη συνέχεια, πραγµατοποιείται ο εντοπισµός των σηµείων ενδιαφέροντος κάνοντας χρήση της ϐιβλιοθήκης Apache Commons Math. Εφόσον εντοπιστούν τα σηµεία ενδιαφέροντος χρησιµοποιείται το OpenStreetMap API, το οποίο προσδίδει µια περιγραφή χαρακτηρίζοντας τα σηµεία ενδιαφέροντος. Τέλος, συνδυάζοντας τα σηµεία ενδιαφέροντος µε χαρακτηριστικά της κίνησης του χρήστη εξάγονται οι συνήθειες του κάνοντας χρήση τεχνικών εξόρυξης δεδοµένων µέσω του περιβάλλοντος Weka.

<span id="page-29-1"></span>![](_page_29_Figure_1.jpeg)

**Σχήµα 3.1** Η αρχιτεκτονική της προτεινόµενης προσέγγισης.

## <span id="page-29-0"></span>**3.2 Μεθοδολογία Υλοποίησης Εφαρµογής**

Στην παρούσα ενότητα, ϑα γίνει περιγραφή της µεθοδολογίας που ακολουθείται για την αναγνώριση συνηθειών ενός χρήστη. Η προσέγγιση που χρησιµοποιείται περιλαµβάνει διακριτές διαδικασίες οι οποίες παρουσιάζονται στο Σχήµα [3.2](#page-30-0) και ϑα αναλυθούν στη συνέχεια.

Το πρώτο στάδιο αποτελεί η *Καταγραφή των ∆εδοµένων* η οποία πραγµατοποιείται στην κινητή συσκευή µέσω της εφαρµογής GPSTracker, προϋποθέτοντας την αλληλεπίδραση µε τον χρήστη. Ο επόµενος στόχος είναι η κεντρικοποιηµένη *Συλλογή των ∆εδοµένων* από την κινητή συσκευή σε αποµακρυσµένο αποθετήριο, υλοποιηµένη µε διάφανο τρόπο διευκολύνοντας την εµπειρία του χρήστη κατά τη χρήση της εφαρµογής.

΄Οσον αφορά τη διαδικασία ανάλυσης των δεδοµένων που καταγράφονται µε σκοπό την εξαγωγή συνηθειών, είναι σηµαντικό να αναλυθεί λεπτοµερώς, ώστε να γίνει κατανοητή η προσέγγιση της παρούσας εργασίας. Επίσης, η διαδικασία περιγράφεται σε µορφή αλγορίθµου (Αλγόριθµος [3.1\)](#page-31-0). Αρχικά, πραγµατοποιείται η *Ανάκτηση των ∆εδοµένων* από το κεντρικό αποθετήριο σε επίπεδο χρήστη, έτσι ώστε να εξαχθούν συµπεράσµατα για κάθε χρήστη. Στη συνέχεια, τα δεδοµένα επεξεργάζονται (*Επεξεργασία ∆εδοµένων*) και αποµονώνονται τα σηµαντικά χαρακτηϱιστικά κάθε στίγµατος, δηλαδή πληροφορίες που αποδίδουν γνώση χρήσιµη για τα επόµενα στάδια της ανάλυσης τους. Πιο συγκεκριµένα, για κάθε καταγεγραµµένο στίγµα του χρήστη δηµιουργείται ένα σηµείο µε ϐάση τις υπάρχουσες συντεταγµένες, ενώ ταυτόχρονα χρησιµο-

*Τραγοπούλου Σπυριδούλα* 30

ποιούνται χαρακτηριστικά όπως η ώρα της ηµέρας, το είδος της κίνησης του χρήστη και το αν το στίγµα καταγράφηκε σε εργάσιµη ηµέρα ή κατά τη διάρκεια Σαββατοκύριακου. Τα συγκεκριµένα χαρακτηριστικά επιλέχθηκαν καθώς αποδίδουν πληροφορίες κατάλληλες για την εξαγωγή συνηθειών.

<span id="page-30-0"></span>![](_page_30_Figure_2.jpeg)

**Σχήµα 3.2** ∆ιάγραµµα Ροής ∆ιαδικασίας Ανίχνευσης Συνηθειών.

Κατόπιν, πραγµατοποιείται η *Αναγνώριση των Σηµείων Ενδιαφέροντος*, µε χρήση της τεχνικής της συσταδοποίησης στα σηµεία που δηµιουργήθηκαν στο προηγούµενο ϐήµα. Ο αλγόριθµος DBSCAN επιλέχθηκε για την διαδικασία συσταδοποίησης των δεδομένων καθώς θεωρήθηκε αποτελεσµατικότερος για τα συγκεκριµένα δεδοµένα για πολλαπλούς λόγους. Αρχικά, ο DBSCAN αποτελεί έναν αλγόριθµο συσταδοποίησης µε ϐάση την πυκνότητα (density-based), το οποίο σηµαίνει ότι είναι καταλληλος για την αναγνώριση σηµείων ενδιαφέροντος, δηλαδή σηµείων στα οποία ο χρήστης ξοδεύει αρκετό χρόνο και κατά συνέπεια σηµείων που περιέχουν πυκνά ίχνη του χρήστη. Επιπλέον, ο συγκεκριµένος αλγόριθµος αντιµετωπίζει τις αραιές περιοχές ως ϑόρυβο, προσέγγιση που συµβαδίζει µε τον στόχο της εργασίας. Ακόµη, η εκτέλεση του αλγορίθµου δεν προϋποθέτει την εισαγωγή συγκεκριµένου αριθµού συστάδων προς εντοπισµό όπως συµβαίνει µε τον αλγόριθµο k-means. Τέλος, ο DBSCAN έχει την ιδιότητα να αναγνωρίζει συστάδες µε αυθαίρετο σχήµα, γεγονός που αυξάνει την ακρίβεια εντοπισµού σηµείων ενδιαφέροντος, καθώς ο χρήστης µπορεί να κινείται γύρω από ένα σηµείο µε διάφορους τρόπους και προς πολλές κατευθύνσεις[\[18\]](#page-67-6).

΄Επειτα, εκτελείται η διαδικασία του χαρακτηρισµού των σηµείων ενδιαφέροντος που ήδη

αναγνωρίστηκαν, διεξάγοντας κλήση στην πλατφόρµα OpenStreeMaps για ένα bounding box που ορίζεται από το σηµείο ενδιαφέροντος µε ϐάση το κέντρο κάθε συστάδας. Σε περίπτωση που ανακτηθούν περισσότερες από µια πληροφορίες για ένα σηµείο ενδιαφέροντος, ϑεωρείται ως πιο κατάλληλη η πληροφορία που ϐρίσκεται πιο κοντά στο κέντρο του σηµείου ενδιαφέροντος.

```
Algorithm 3.1 Detection of user habits using movement data
```

```
Input: users[i : 1...N], files[i, f : 1...M], lines [i, f, l : 1...L]Output: user_habits[i,j: 1...K]
for i \leftarrow 1 to N do \left| \begin{array}{ccc} \star & \text{for every user } \star \end{array} \right|for f ← 1 to M do /* files of users */
      for l \leftarrow 1 to L do \longrightarrow to the set of times of file */
         attributes[] ←tokenizeByAttributes( line [ i, f, l ])
         point \leftarrowattributes[]
         pointList[] ←add(point)
      end
   end
   clusters ←performDBScan(pointList[], with clusters[j:1...C])
   for i \leftarrow 1 to C do \qquad \qquad \qquad /* for every cluster */
      centroid ←findCentroid(clusters[j])
      boundingBox ←calculateBoundingBox(centroid)
      cmlFile \leftarrowcallOpenStreetMaps (boundingBox)
      tags (xmlFile)
      closestTag \leftarrow q \in \text{ClosesTag} (centroid, tags[])
      clusters[j] \leftarrowaddTaqToCluster (closestTag, clusters[j])
   end
   arff File \leftarrowexportClustersToArff (clusters[])
   user\_habits[i] ← performApriori (arffFile)
```
**end**

Τέλος, αφότου ολοκληρωθεί και η αναγνώριση των σηµείων ενδιαφέροντος υλοποιείται η *Εξαγωγή Συνηθειών*, κάνοντας χρήση των στιγµάτων που απαρτίζουν τα σηµεία ενδιαφέροντος. Πιο συγκεκριµένα, ο στόχος της συγκεκριµένης ενέργειας είναι να εξαχθούν οι πληροφορίες των σηµείων ενδιαφέροντος που αναγνωρίστηκαν συνδυασµένες µε χαρακτηριστικά που περιγράφουν την χρονική στιγµή που ο χρήστης ϐρέθηκε σε κάθε σηµείο. Με αυτόν τον τρόπο, µπορούν να εξαχθούν οι συνήθειες του χρήστη εκτελώντας τεχνικές εύρεσης κανόνων συσχέτισης στο σύνολο δεδοµένων που περιγράφηκε. Για την εύρεση συνηθειών, επιλέχθηκε ο αλγόριθµος Apriori καθώς αρχικά είναι ο καταλληλότερος για τον εντοπισµό των στοιχείων που εµφανίζονται συχνά σε µια ϐάση δεδοµένων, ενώ επιπλέον έχει σχεδιαστεί για σύνολα δεδοµένων που εκφράζουν συναλλαγές µε την γενικότερη έννοια [\[4\]](#page-66-5). Συνεπώς, ο αλγόριθµος Apriori µπορεί να εντοπίσει µε επιτυχία τα συχνά στοιχεία σε ένα σύνολο από δεδοµένα κίνησης και µε αυτό τον τρόπο να εξαχθούν οι συνήθειες του χρήστη.

### <span id="page-32-0"></span>**3.3 Εργαλεία Υλοποίησης Εφαρµογής**

#### <span id="page-32-1"></span>**3.3.1 Okeanos IAAS Cloud**

Το okeanos αποτελεί µια IAAS Cloud υπηρεσία, η οποία σχεδιάστηκε και αναπτύχθηκε από το Εθνικό ∆ίκτυο ΄Ερευνας και Τεχνολογίας ΑΕ (Ε∆ΕΤ) και παρέχεται δωρεάν στα Ελληνικά Πανεπιστήµια και στα δηµόσια Ερευνητικά Κέντρα. Το λογισµικό okeanos αναπτύχθηκε ϐασι-Ϲόµενο σε υπάρχοντα λογισµικά ανοιχτού κώδικα, όπως το Google Ganeti, το οποίο επεκτάθηκε ώστε να παρέχει µια ολοκληρωµένη πλατφόρµα IAAS. Η πλατφόρµα okeanos δίνει τη δυνατότητα δηµιουργίας εικονικών µηχανών αξιοποιώντας τα κεντρικά data center της Ε∆ΕΤ ΑΕ, εξοικονοµώντας τις προµήθειες διακοµιστών (servers) στα εκπαιδευτικά ιδρύµατα της χώρας [\[1\]](#page-66-6).

#### <span id="page-32-2"></span>**3.3.2 Apache HTTP Server**

Ο Apache Web Server, αποτελεί παγκοσµίως το πλέον χρησιµοποιούµενο λογισµικό εξυπηρετητή παγκόσµιου ιστού. Κυκλοφόρησε υπό την άδεια λογισµικού Apache και είναι ένα λογισµικό ανοιχτού κώδικα. Η πρώτη έκδοση του αναπτύχθηκε το 1995 από µια οµάδα προγραµµατιστών ϐασιζόµενη στον NCSA httpd Web Server. Ο Apache έπαιξε καθοριστικό ϱόλο στην αρχική ανάπτυξη του Παγκόσµιου Ιστού προσπερνώντας σύντοµα τον NCSA HTTPd ως το κυρίαρχο διακοµιστή HTTP και έχει παραµείνει ο δηµοφιλέστερος από τον Απρίλιο του 1996 [**;**]. Η ανάπτυξη του λογισµικού του ακολούθησε την ίδια διαδροµή µε το λειτουργικό σύστηµα Linux καθώς δηµιουργήθηκε αρχικά για το λειτουργικό σύστηµα Unix ενώ οι νεότερες εκδόσεις υποστηρίζουν και διαφορετικά λειτουργικά συστήµατα [\[21\]](#page-68-2).

Ο Apache αναπτύχθηκε και υποστηρίζεται από µια ανοιχτή κοινότητα προγραµµατιστών υπό την αιγίδα του Apache Software Foundation. Ο πηγαίος κώδικας του λογισµικού είναι διαθέσιµος δωρεάν και έτσι οι χρήστες µπορούν να προσαρµόσουν το λογισµικό στις ιδιαίτερες ανάγκες τους [\[21\]](#page-68-2). Χρησιµοποιείται κυρίως σε συστήµατα που ϐασίζονται στο Unix (Linux πιο συχνά), αν και το λογισµικό είναι διαθέσιµο για ένα ευρύ ϕάσµα λειτουργικών συστηµάτων εκτός του Unix, συµπεριλαµβανοµένων των eComStation, Microsoft Windows, NetWare, OpenVMS, OS / 2, και TPF [\[32\]](#page-69-1).

<span id="page-33-0"></span>![](_page_33_Figure_2.jpeg)

**Σχήµα 3.3** Το περιβάλλον του Apache Web Server.

΄Ολες οι διαθέσιµες εκδόσεις του Apache Web Server χρησιµοποιούνται από το µεγαλύτερο µερίδιο της αγοράς. Ακόµα και αν το γεγονός ότι είναι ελεύθερο λογισµικό αποτελεί ένα σηµαντικό παράγοντα, ο κύριος λόγος για την επιτυχία του Apache είναι οι πολλαπλές λειτουργίες που παρέχει. Αρχικά, ο συγκεκριµένος server υποστηρίζει ταυτοχρονισµό και συνεπώς µπορεί να εξυπηρετήσει µεγάλο αριθµό client. Ο αριθµός των client που µπορούν να εξυπηρετηθούν ταυτόχρονα περιορίζεται µόνο από το hardware και το λειτουργικό του συστήµατος όπου εκτελείται. Ο διακοµιστής µπορεί εύκολα να ϱυθµιστεί µε επεξεργασία συγκεκριµένων αρχείων κειµένου ή χρησιµοποιώντας ένα από τα πολλά γραφικά περιβάλλοντα που είναι διαθέσιµα για τη δια-

*Τραγοπούλου Σπυριδούλα* 34

χείρισή του. Επιπλέον, ο Apache είναι εύκολα επεκτάσιµος καθώς επιπρόσθετες λειτουργίες (extensions) µπορούν να αναπτυχθούν και να προστεθούν στον server δηµιουργώντας έτσι έναν ισχυρό web server µε πολλές δυνατότητες [\[14\]](#page-67-7). Ο Apache υποστηρίζει server scripting γλώσσες όπως η Perl, η Python και η PHP µε τις οποίες µπορούν εύκολα να αναπτυχθούν web-based εφαρµογές [\[21\]](#page-68-2). Το σχήµα [3.3](#page-33-0) δείχνει το περιβάλλον του Apache Web Server.

#### <span id="page-34-0"></span>**3.3.3 PostgreSQL**

Η PostgreSQL είναι µια σχεσιακή ϐάση δεδοµένων (ORDBMS) ανοιχτού κώδικα µε κύριο χαρακτηριστικό την επεκτασιµότητα και την συµµόρφωση στα πρότυπα. Οι κύριες λειτουργίες της είναι η ασφαλής αποθήκευση των δεδοµένων µε τον ϐέλτιστο δυνατό τρόπο και η ανάκτηση των δεδοµένων µέσω άλλων εφαρµογών λογισµικού. ΄Εχει δυνατότητα υποστήριξης ϕόρτου που κυµαίνεται από µικρές εφαρµογές που εκτελούνται σε ένα µηχάνηµα µέχρι µεγάλες web-based εφαρµογές µε πολλαπλούς χρήστες.

Υλοποιεί το µεγαλύτερο µέρος του προτύπου SQL:2011, δηλαδή ακολουθεί το πρότυπο ACID (Atomicity, Consistency, Isolation, Durability), είναι transactional (συναλλακτική), αποφεύγει τα κλειδώµατα µε τη µέθοδο MVCC (Multiversion Concurrency Control), χειρίζεται µε επιτυχία σύνθετα SQL ερωτήµατα χρησιµοποιώντας τεχνικές ευρετήριασης που δεν είναι διαθέσιµες σε άλλες Βάσεις ∆εδοµένων. Επιπλέον, υποστηρίζει όψεις (views), σκανδάλες (triggers), ξένα κλειδιά (foreign Keys) και διαδικασίες (procedures) ϐάσεων δεδοµένων.

Η PostgreSQL είναι λειτουργεί σε πολλά λειτουργικά συστήµατα, συµπεριλαµβανοµένων των Linux, FreeBSD, OS X, Solaris και Microsoft Windows.Αναπτύχθηκε από το PostgreSQL Global Development Group, μια ομάδα από πολλές εταιρείες και μεμονωμένους φορείς. Είναι ελεύθερο λογισµικό ανοικτού κώδικα, και κυκλοφορεί υπό τους όρους της άδειας PostgreSQL, µια ειδική άδεια ελεύθερου λογισµικού [\[27\]](#page-68-3)[\[30\]](#page-68-4).

#### <span id="page-34-1"></span>**3.3.4 Apache Commons Mathematics**

Το Apache Commons είναι ένα έργο του Apache Software Foundation , που έχει ως σκοπό να παρέχει επαναχρησιµοποιούµενο λογισµικό ανοιχτού κώδικα Java. Η ϐιβλιοθήκη Commons Math πιο συγκεκριµένα, περιέχει µαθηµατικές και στατιστικές µεθόδους που αφορούν τα πιο κοινά προβλήµατα και δεν είναι διαθέσιµα στη γλώσσα προγραµµατισµού Java[\[29\]](#page-68-5)[\[26\]](#page-68-6).

#### <span id="page-35-0"></span>**3.3.5 OpenStreetMap**

Το OpenStreetMap (OSM) είναι ένα συνεργατικό έργο για τη δηµιουργία ενός επεξεργάσιµου παγκόσµιου χάρτη. ∆ηµιουργήθηκε από τον Steve Coast το 2004 και συνεχίζει να αναπτύσσεται από µια κοινότητα χαρτογράφων που συνεισφέρουν και διατηρούν δεδοµένα σχετικά µε δρόµους, µονοπάτια, καφετέριες, σιδηροδροµικούς σταθµούς κτλ σε όλον τον κόσµο. Οι χρήστες συλλέγουν δεδοµένα χρησιµοποιώντας αεροφωτογραφίες, συσκευές GPS, και τοπικούς χάρτες χαµηλής τεχνολογίας ώστε να εξασφαλιστεί η ακρίβεια των δεδοµένων. Το OpenStreetMap είναι ϐάση ανοικτών δεδοµένων που διατίθενται µε άδεια Open Data Commons Open Database License (ODbL)[\[34\]](#page-69-0)[\[23\]](#page-68-7).

#### <span id="page-35-1"></span>**3.3.6 Το περιβάλλον Weka**

Το περιβάλλον WEKA (Waikato Environment for Knowledge Analysis) είναι ένα λογισµικό ανοιχτού κώδικα και αποτελεί ένα από τα πιο σηµαντικά συστήµατα για µεθόδους εξόρυξης δεδοµένων και µηχανικής µάθησης. Αναπτύχθηκε το 1992, εξαιτίας της ανάγκης για ένα λογισµικό το οποίο ϑα επιτρέπει στους ερευνητές να έχουν πρόσβαση σε τεχνολογικά εξελιγµένες τεχνικές µηχανικής µάθησης. Χρησιµοποιείται ευρέως σε ακαδηµαϊκό και επιχειρηµατικό επίπεδο ως εργαλείο εξόρυξης δεδοµένων για έρευνα και ένα από τα κύρια πλεονεκτήµατα του είναι ότι επιτρέπει στους ερευνητές να υλοποιήσουν νέες τεχνικές και αλγορίθµους χωρίς να χρειάζεται να δηµιουργήσουν υποδοµές για την επεξεργασία των δεδοµένων και την αξιολόγηση των αποτελεσµάτων τους [\[15\]](#page-67-1).

Το WEKA παρέχει µια συλλογή αλγορίθµων µηχανικής µάθησης και προεπεξεργασίας δεδοµένων. Υποστηρίζει αρχεία σε format (arff), αλλά και µορφής CSV. Ακόµα, περιλαµβάνει πολλούς αλγορίθµους για τεχνικές κατηγοριοποίησης (classification), παλινδρόµησης (regression), συσταδοποίησης (clustering) και κανόνων συσχέτισης (associate). Τέλος, αξιολογεί τα αποτελέσµατα κάθε αλγόριθµου που εφαρµόζεται στα δεδοµένα, ώστε να µπορεί ο χρήστης να συγκρίνει τους διαφορετικούς αλγορίθµους που χρησιµοποιεί.

### <span id="page-35-2"></span>**3.4 Εργαλεία Ανάπτυξης Εφαρµογής**

#### <span id="page-35-3"></span>**3.4.1 Το περιβάλλον Android Studio**

Το Android Studio είναι το επίσηµο ολοκληρωµένο περιβάλλον ανάπτυξης λογισµικού για την πλατφόρµα Android. Αποτελεί ελεύθερο λογισµικό και κυκλοφορεί υπό την άδεια λογισµικού Apache2.0.

Βασίζεται στο λογισµικό IntelliJ IDEA της JetBrains και είναι σχεδιασµένο ειδικά για ανάπτυξη Android εφαρµογών. Είναι διαθέσιµο για λειτουργικά συστήµατα Windows, Mac OS X και Linux, ενώ έχει αντικαταστήσει το περιβάλλον Eclipse µε τα πρόσθετα εργαλεία για ανάπτυξη εφαρµογών Android (ADT), ως το κύριο περιβάλλον της Google για την ανάπτυξη λογισµικού Android[\[28\]](#page-68-8).

## **Eclipse Platform** Workbench Help New Tool **JFace** SWT New Tool Team Workspace New Tool Platform Runtime

### <span id="page-36-1"></span><span id="page-36-0"></span>**3.4.2 Το περιβάλλον Eclipse**

 ${\bf \Sigma}$ χήμα 3.4 Η αρχιτεκτονική της πλατφόρμας Eclipse. (Πηγή: www.eclipse.org $^{\rm l}$ )

Το Eclipse IDE είναι ένα περιβάλλον ανάπτυξης λογισµικού, το οποίο αρχικά αναπτύχθηκε από την IBM ως εργαλείο ανάπτυξης Java µε σκοπό να αντικαταστήσει το ήδη υπάρχον περιβάλλον Visual Age, αλλά κυκλοφόρησε ως λογισµικό ανοιχτού κώδικα τον Νοέµβριο του 2001 [\[7\]](#page-66-7). Το 2004, ο µη κερδοσκοπικός οργανισµός Eclipse Foundation και το επιστηµονικό του προσωπικό ανέλαβε ολοκληρωτικά τον έλεγχο της πλατφόρµας Eclipse. Το Eclipse σήµερα

<span id="page-36-2"></span> $1'$ Ao $\theta$ oo ΄Αρθρο στο διαδίκτυο http://www.eclipse.org/articles/Whitepaper-Platform-3.1/eclipse-platformwhitepaper.html. Ελέγχθηκε 3/1/2016

αποτελεί το πιο διαδεδοµένο περιβάλλον ανάπτυξης για Java, ενώ ταυτόχρονα εξαιτίας της επεκτάσιµης αρχιτεκτονικής του χρησιµοποιείται ως εργαλείο ανάπτυξης για πολλές άλλες γλώσσες προγραµµατισµού [\[8\]](#page-66-8).

Η πλατφόρµα Eclipse σχεδιάστηκε µε στόχο την ανάπτυξη ολοκληρωµένων περιβαλλόντων ανάπτυξης. Αποτελεί ένα εύκολα επεκτάσιµο περιβάλλον, παρέχοντας µηχανισµούς που επιτρέπουν την εγκατάσταση επιπρόσθετων εργαλείων τα οποία µπορούν να κάνουν χρήση άλλων διεπαφών ανάπτυξης εφαρµογών (APIs). Η αρχιτεκτονική της πλατφόρµας Eclipse είναι δοµηµένη µε τέτοιο τρόπο ώστε να επιτρέπει την χρήση πρόσθετων εργαλείων, όπως ϕαίνεται στο Σχήµα [3.4](#page-36-1) [\[8\]](#page-66-8). Τα πρόσθετα εργαλεία αποτελούν την µικρότερη µονάδα της πλατφόρµας Eclipse, τα οποία είναι δοµηµένα κοµµάτια κώδικα που προσφέρουν επιπλέον λειτουργικότητα στην πλατφόρµα.

## <span id="page-37-0"></span>**3.5 Αρχιτεκτονική Εργαλείων**

Για την υλοποίηση της εφαρµογής της παρούσας εργασίας χρησιµοποιήθηκε η πλατφόρµα Okeanos, όπου δηµιουργήθηκε virtual machine (εικονικό µηχάνηµα) µε λειτουργικό σύστηµα Ubuntu 12.04 LTS. Στο virtual machine εγκαταστάθηκε λογισµικό Apache Web Server Version 2.2.22 για Ubuntu ,το οποίο χρησιµοποιήθηκε ως server για την συλλογή των δεδοµένων κίνησης. Επιπλέον, στο ίδιο µηχάνηµα εγκαταστάθηκε για την αποθήκευση και την διαχείριση των δεδοµένων, ϐάση δεδοµένων Postgresql Version 9.1.

Για την ανάπτυξη της εφαρµογής, χρησιµοποιήθηκε το περιβάλλον προγραµµατισµού Eclipse IDE for Java Developers Version: 4.2.1 µε τα πρόσθετα εργαλεία Android (ADT) Version 23.0.2. Τέλος, έγινε χρήση της ϐιβλιοθήκης Apache Commons Math Version 2.2 και του προγράµµατος Weka Version 3.6.13 ώστε να πραγµατοποιηθούν οι διαδικασίες εξόρυξης δεδοµένων της εφαρµογής.

## <span id="page-38-0"></span>**Κεφάλαιο 4**

## **Υλοποίηση**

Στο παρόν κεφάλαιο, περιγράφεται η µέθοδος υλοποίησης της εφαρµογής της παρούσας διπλωµατικής εργασίας, η οποία έχει στόχο την συλλογή των δεδοµένων κίνησης του χρήστη και την επεξεργασία των δεδοµένων σε δεύτερο χρόνο ώστε να εξαχθούν οι συνήθειες του χρήστη. Πιο συγκεκριµένα, ϑα παρουσιαστούν αναλυτικότερα οι διαδικασίες συλλογής των δεδοµένων από την κινητή συσκευή στο κεντρικό αποθετήριο, η ανάκτηση των δεδοµένων σε επίπεδο χρήστη και στη συνέχεια η ανίχνευση των σηµείων ενδιαφέροντος και ο χαρακτηρισµός των σηµείων και η εξαγωγή των συνηθειών του χρήστη.

### <span id="page-38-1"></span>**4.1 Συλλογή ∆εδοµένων σε Κεντρικό Αποθετήριο**

#### <span id="page-38-2"></span>**4.1.1 ∆εδοµένα Κίνησης**

Τα δεδοµένα κίνησης του χρήστη καταγράφονται από την εφαρµογή GPSTracker που αναπτύχθηκε στα πλαίσια πτυχιακής εργασίας. Η καταγραφή των δεδοµένων προϋποθέτει την αλληλεπίδραση του χρήστη µε την εφαρµογή, καθώς ξεκινά µε το πάτηµα του κουµπιού *START* και διακόπτεται πατώντας το κουµπί *STOP*. Παράδειγµα χρήσης της εφαρµογής παρουσιάζεται στο Σχήµα [4.1.](#page-39-0)

Τα δεδοµένα κίνησης αποθηκεύονται στη µνήµη της κινητής συσκεύης σε αρχεία µορφής µορφής arff. Κάθε αρχείο δεδοµένων αποτελείται από στιγµιότυπα κίνησης τα οποία καταγράφονται ανά 30 δευτερόλεπτα. Η ϑέση του χρήστη περιγράφεται σε κάθε στιγµιότυπο µε γεωγραφικές συντεταγµένες, όπως ορίζονται από την υπηρεσία GPS της κινητής συσκευής. Επιπλέον, σε κάθε στιγµιότυπο καταγράφονται χαρακτηριστικά της κίνησης του χρήστη, µε χρήση των αισθητήρων GPS και accelerometer (επιταχυνσιόµετρο) αλλά και µε τη χρήση γεωχωρικών δεδοµένων

που είναι διαθέσιµα µέσω µιας SQLite ϐάσης δεδοµένων της εφαρµογής. Τα γνωρίσµατα της κίνησης που καταγράφονται µπορούν εύκολα να κατηγοριοποιηθούν σε χαρακτηριστικά ϑέσης, χρονικής στιγµής και κίνησης. Στον Πίνακα [4.1](#page-39-1) παρουσιάζονται τα χαρακτηριστικά της κίνησης του χρήστη που καταγράφονται από την εφαρµογή GPSTracker στις κατηγορίες που αναφέρθηκαν προηγουµένως.

<span id="page-39-0"></span>![](_page_39_Picture_2.jpeg)

**Σχήµα 4.1** Στιγµιότυπα χρήσης της εφαρµογής GPSTracker.

<span id="page-39-1"></span>**Πίνακας 4.1** Κατηγορίες χαρακτηριστικών που καταγράφονται από την εφαρµογή GPSTracker.

![](_page_39_Picture_130.jpeg)

Στο Σχήµα [4.2](#page-40-1) ϕαίνεται ένα δείγµα δεδοµένων κίνησης σε µορφή αρχείου *arff*, όπως καταγράφεται από την εφαρµογή GPSTracker κατά τη διάρκεια κίνησης του χρήστη. Ωστόσο, η

*Τραγοπούλου Σπυριδούλα* 40

υλοποίηση της παρούσας εφαρµογής εστιάζει στη χρήση χαρακτηριστικών ϑέσης και πιο συγκεκριµένα των γεωγραφικών συντεταγµένων αλλά και στα χαρακτηριστικά της χρονικής στιγµής που ο χρήστης ϐρίσκεται σε µια συγκεκριµένη ϑέση.

```
@relation gps_tracking
@attribute Longitude numeric
@attribute Latitude numeric
@attribute CurrentSpeed numeric
@attribute RelativeSpeed numeric
@attribute Altitude numeric
@attribute Timestamp date "yyyy-MM-dd HH:mm:ss"
@attribute Timestamp_H date "HH"
@attribute TimeZoneOffSet numeric
@attribute DayOfWeek {Mon, Tue, Wed, Thu, Fri, Sat, Sun}
@attribute IsWorkingDay {yes, no}
@attribute InsideThePolygon {yes, no}
@attribute OnBusLine {yes, no}
@attribute OnMetroLine {yes, no}
@attribute MoveType {Walking, Running, Biking, Driving, Metro, Bus, Motionless}
@attribute IsGpsFixed {yes, no}
@data
38.75913401,22.85234022,0.36686681111653646,0.0,25.0,"2015-7-26 1:10:6","1",2,Sun,no,no,no,no,Biking,yes
38.75907116,22.85228001,0.30074747677507074,0.0,-24.0,"2015-7-26 1:10:37","1",2,Sun,no,no,no,no,Biking,yes
38.7590612,22.85230779,0.08852431774139405,0.0,0.0,"2015-7-26 1:11:7","1",2,Sun,no,no,no,no,Bus,no
38.75906071,22.85231046,0.007689174625181382,0.0,0.0,"2015-7-26 1:11:37","1",2,Sun,no,no,no,no,Motionless,no
```
**Σχήµα 4.2** ∆είγµα καταγραφής δεδοµένων κατά τη διάρκεια κίνησης του χρήστη.

#### <span id="page-40-0"></span>**4.1.2 Κεντρικό Αποθετήριο ∆εδοµένων**

Για την ανάπτυξη του κεντρικού αποθετηρίου δεδομένων, όπου θα συλλέγονται τα δεδομένα κίνησης των χρηστών που καταγράφονται από την εφαρµογή GPSTracker, αρχικά δηµιουργήθηκε ένα εικονικό µηχάνηµα (virtual machine) στην πλατφόρµα okeanos. Για την ϕιλοξενία του αποθετηρίου, χρησιµοποιήθηκε µηχάνηµα µε λειτουργικό σύστηµα Ubuntu 12.04 LTS.

Στη συνέχεια, στο εικονικό µηχάνηµα έγινε εγκατάσταση λογισµικού εξυπηρετητή (server) και πιο συγκεκριµένα Apache Web Server Version 2.2.22 και ϐάσης δεδοµένων PostgreSQL Version 9.1.

Για την αποθήκευση των δεδοµένων κίνησης στο κεντρικό αποθετήριο δεδοµένων, δηµιουργήθηκε στην Βάση ∆εδοµένων πίνακας στον οποίο εισάγονται τα δεδοµένα σε µορφή αρχείων arff, όπως ακριβώς καταγράφονται από την εφαρµογή GPSTracker. Αναλυτικότερα, δηµιουργήθηκε ο πίνακας routes, µε τα εξής πεδία : *UUID*, το οποίο είναι το µοναδικό αναγνωριστικό κάθε χρήστη και περιγράφεται από το ID της κινητής συσκευής του χρήστη, *START\_TIME*, το timestamp (χρονοσφραγίδα) της πρώτης εγγραφής που περιέχει το αρχείο arff, *END\_TIME*, το <span id="page-41-2"></span>timestamp (χρονοσφραγίδα) της τελευταίας εγγραφής που περιέχει το αρχείο arff και *ROU-TE\_FILE*, το πεδίο που αποθηκεύεται το αρχείο arff σε µορφή binary. Το σχήµα της ϐάσης δεδοµένων του αποθετηρίου δεδοµένων ϕαίνεται στο Σχήµα [4.3.](#page-41-2)

![](_page_41_Figure_2.jpeg)

**Σχήµα 4.3** Το σχήµα της Βάσης ∆εδοµένων του Κεντρικού Αποθετηρίου ∆εδοµένων.

#### <span id="page-41-0"></span>**4.1.3 Μεταφόρτωση ∆εδοµένων στο Κεντρικό Αποθετήριο**

Για την διαδικασία της µεταφόρτωσης των αρχείων δεδοµένων στο κεντρικό αποθετήριο, αναπτύχθηκε Web Service (UploadRoute) σε γλώσσα PHP, το οποίο δέχεται σαν input τις παραµέτρους : start\_time, end\_time, uuid και το αρχείο δεδοµένων arff (routefile) και αναλαµβάνει να εισάγει τα παραπάνω δεδοµένα στη ϐάση δεδοµένων του server. ΄Οταν ολοκληρωθεί η διαδικασία επιστρέφει ένα αντικείµενο JSON το οποίο περιέχει το element *status* µε τιµή success αν η εισαγωγή ήταν επιτυχής, είτε µε τιµή failure αν υπήρξε κάποιο σφάλµα.

#### <span id="page-41-1"></span>**4.1.3.1 Χειροκίνητη**

΄Οσον αφορά τη διαδικασία µεταφόρτωσης των αρχείων από την κινητή συσκευή στο κεντρικό αποθετήριο δεδοµένων, στα πλαίσια της παρούσας εργασίας τροποποιήθηκε η υπάρχουσα λειτουργικότητα της εφαρµογής GPSTracker.

Χρησιµοποιήθηκε η Android κλάση Async Task, η οποία επιτρέπει την εκτέλεση HTTP κλήσεων στο παρασκήνιο (background) και την εµφάνιση των αποτελεσµάτων στη ϐασική διεργασία της εφαρµογής. ∆ηµιουργήθηκε η κλάση UploadFileToServerTask, η οποία χρησιµοποιεί την µέθοδο doInBackground της AsyncTask για την διαδικασία µεταφόρτωσης των αρχείων και την µέθοδο onProgressUpdate για να ενηµερώνει τον χρήστη για την πρόοδο της διαδικασίας µέσω ενός ProgressDialog. ΄Οταν ολοκληρωθεί η διαδικασία, ενηµερώνει τον χρήστη µε µήνυµα επιτυχίας ή σφάλµατος µε τη µέθοδο onPostExecute.

Πιο συγκεκριµένα, κατά την εκτέλεση της µεθόδου doInBackground καλείται το Web Service UploadRoute χρησιµοποιώντας τη µέθοδο HTTP POST, µε παραµέτρους : το timestamp του πρώτου instance του αρχείου, το timestamp του τελευταίου instance του αρχείου, το uuid της συσκευής του χρήστη και το αρχείο arff. Κατά τη διάρκεια της HTTP κλήσης εµφανίζεται στον χρήστη παράθυρο που τον ενηµερώνει για την πρόοδο της διαδικασίας µεταφόρτωσης των αρχείων στον server. Τέλος, όταν η διαδικασία ολοκληρωθεί ο χρήστης ενηµερώνεται για την επιτυχία ή αποτυχία της µεταφόρτωσης, µε ϐάση το αντικείµενο JSON που επιστρέφει το Web Service.

Αναλυτικότερα, όπως ϕαίνεται στο Σχήµα [4.4](#page-42-1) ο χρήστης µεταβαίνει στην οθόνη της διαχείρισης αρχείων πατώντας το κουµπί µεταφόρτωσης στην αρχική οθόνη της εφαρµογής. Στη συνέχεια, εµφανίζεται η λίστα µε τα αποθηκευµένα αρχεία στη συσκευή, ενώ παράλληλα τα αρχεία που έχουν ήδη µεταφορτωθεί σηµειώνονται µε το εικονίδιο του συγχρονισµού. Ο χρήστης µπορεί να επιλέξει πολλαπλά αρχεία προς µεταφόρτωση και πατώντας το κουµπί της µεταφόρτωσης η διαδικασία ξεκινά. Αφού ολοκληρωθεί η διαδικασία της µεταφόρτωσης του αρχείου, το αρχείο παραµένει και στη µνήµη της κινητής συσκευής και ο χρήστης έχει την επιλογή της διαγραφής του από την ίδια δραστηριότητα.

<span id="page-42-1"></span>![](_page_42_Figure_3.jpeg)

**Σχήµα 4.4** Στιγµιότυπα χρήσης της µεταφόρτωσης αρχείου στην εφαρµογή GPSTracker.

#### <span id="page-42-0"></span>**4.1.3.2 Αυτόµατη**

Ωστόσο, ο στόχος της παρούσας εργασίας ορίζει την διαδικασία συλλογής των δεδοµένων ως µια διάφανη διαδικασία, η οποία δεν προυποθέτει την αλληλεπίδραση του χρήστη της κινητής συσκεύης. Για αυτό τον λόγο, η µεταφόρτωση των αρχείων δεδοµένων υλοποιήθηκε µε έναν επιπλέον τρόπο ώστε τα νέα αρχεία να µεταφορτώνονται αυτόµατα όταν η κινητή συσκευή συνδέεται σε ασύρµατο δίκτυο Wi-Fi.

Υλοποιήθηκε ακόµα µια κλάση UploadFilesBackgroundTask που επεκτείνει την AsyncTask. Η κλάση UploadFilesBackgroundTask, παρόµοια µε την κλάση UploadFileToServerTask, χρησιµοποιεί την µέθοδο doInBackground για την µεταφόρτωση του αρχείου στο κεντρικό αποθετήριο µέσω του Web Service UploadRoute, αλλά δεν ενηµερώνει τον χρήστη για το αποτέλεσµα της διαδικασίας καθώς η συγκεκριµένη λειτουργία απαιτείται να µην γίνεται αντιληπτή από τον χρήστη.

Επιπλέον, δηµιουργήθηκε η κλάση WiFiReceiver η οποία επεκτείνει την κλάση BroadcastReceiver του Android, και λαμβάνει ειδοποίηση κάθε φορά που η κινητή συσκεύη συνδέεται ή αποσυνδέεται από κάποιο ασύρµατο δίκτυο. Για να επιτευχθεί αυτό, είναι απαραίτητο να καταχωρηθεί στο αρχείο AndroidManifest.xml η συγκεκριµένη κλάση και να εγγραφεί ώστε να λαµβάνει ειδοποιήσεις σχετικές µε την κατάσταση του ασύρµατου δικτύου, µε τον τρόπο που παρατίθεται παρακάτω.

![](_page_43_Picture_166.jpeg)

```
2 <intent−filter android:priority="100" >
3 <action android:name="android.net.wifi.STATE_CHANGE" />
4 </intent−filter>
5 </receiver>
```
Αναλυτικότερα, όταν ληφθεί ειδοποίηση ότι η κινητή συσκευή συνδέθηκε σε ασύρµατο δίκτυο, αναζητούνται τα αρχεία που υπάρχουν στην µνήµη της συσκευής αλλά δεν έχουν αποσταλλεί στο κεντρικό αποθετήριο και κάνοντας χρήση της UploadFilesBackgroundTask µεταφορτώνονται στον server.

Η προσέγγιση που περιγράφηκε, επιτυγχάνει την αυτόµατη συλλογή των δεδοµένων κίνησης από την κινητή συσκευή, χωρίς να απαιτείται αλληλεπίδραση από τον χρήστη, ενώ ταυτόχρονα διασφαλίζει ότι δεν ϑα επιφέρει επιπλέον χρεώσεις στον χρήστη καθώς δεν χρησιµοποιεί το δίκτυο κινητής τηλεφωνίας.

## <span id="page-43-0"></span>**4.2 Ανάκτηση ∆εδοµένων Χρήστη από Κεντρικό Αποθετήριο**

Αφού ολοκληρώθηκε η διαδικασία συλλογής των δεδοµένων κίνησης από την κινητή συσκευή, στόχος της παρούσας εργασίας είναι η ανάλυση των δεδοµένων κίνησης του χρήστη και

η εξαγωγή συµπερασµάτων που αφορούν τις συνήθειες του χρήστη. Η ανάλυση των δεδοµένων κίνησης πραγµατοποιήθηκε σε γλώσσα Java µε επεξεργασία σε πολλαπλά επίπεδα και κάνοντας χρήση τεχνικών εξόρυξης δεδοµένων.

Το πρώτο ϐήµα για την ανάλυση των δεδοµένων, αποτελεί η διαδικασία ανάκτησης των αρχείων από το κεντρικό αποθετήριο δεδοµένων κάνοντας χρήση του JDBC API της Oracle, µε το οποίο γίνεται δυνατή η σύνδεση στη Βάση ∆εδοµένων του server. Αρχικά, πραγµατοποιείται επερώτηµα στη ϐάση δεδοµένων για την εύρεση των διαφορετικών χρηστών (µε ϐάση το UUID) για τους οποίους υπάρχουν δεδοµένα στο αποθετήριο, ενώ στη συνέχεια γίνεται ανάκτηση του συνόλου των δεδοµένων κίνησης ανά χρήστη. Τα δεδοµένα επιστρέφονται σε µορφή δυαδικών αρχείων στα οποία διεξάγεται επεξεργασία για να καταστούν σε κατάλληλη µορφή για περαιτέρω ανάλυση.

### <span id="page-44-0"></span>**4.3 Ανίχνευση Σηµείων Ενδιαφέροντος Χρήστη**

Η ανίχνευση των σηµείων ενδιαφέροντος του χρήστη υλοποιήθηκε µε χρήση της τεχνικής συσταδοποίησης (clustering) στα δεδοµένα κίνησης του χρήστη και πιο συγκεκριµένα µε τον αλγόριθµο DBSCAN χρησιµοποιώντας την ϐιβλιοθήκη Apache Commons Math.

Ωστόσο, παρόλα τα πλεονεκτήµατα που παρουσιάζει ο αλγόριθµος DBSCAN για τον εντοπισµό σηµείων ενδιαφέροντος σε δεδοµένα GPS, εντοπίζει συστάδες µε ϐάση τα σηµεία στον χώρο, αγνοώντας την παράµετρο του χρόνου. Παράλληλα, χρησιµοποιεί εξ ορισµού ως µέτρο απόστασης µεταξύ των σηµείων την Ευκλείδια απόσταση, η οποία δεν λαµβάνει υπόψιν ότι η γη δεν είναι επίπεδη, συνεπώς η συγκεκριµένη µέθοδος έχει µειωµένη ακρίβεια σε γεωγραφικά δεδοµένα.

Για τις ανάγκες της συγκεκριµένης εφαρµογής, υλοποιήθηκε ένα custom DistanceMeasure για τον αλγόριθµο DBSCAN, το οποίο υπολογίζει την γεωγραφική απόσταση δύο σηµείων και επιπλέον αποµακρύνει τα σηµεία τα οποία έχουν κοντινή απόσταση αλλά µεγάλη χρονική διαφορά.

Αρχικά, υλοποιήθηκε η κλάση GeoDistanceCalculator , στην οποία δηµιουργήθηκε η µέθοδος distance που παρατίθεται παρακάτω [4.2.](#page-45-0) Η µέθοδος λαµβάνει σαν παραµέτρους τις συντεταγµένες δυο σηµείων (lat1, lon1, lat2, lon2) και υπολογίζει την απόσταση των δύο τοποθεσιών σε χιλιόµετρα µε ϐάση την Harvesine formula[\[33\]](#page-69-2). Η harvesine formula, είναι µια µαθηµατική εξίσωση η οποία υπολογίζει την απόσταση µεταξύ δύο σηµείων πάνω σε µια σφαίρα µε ϐάση τα γεωγραφικά µήκη και πλάτη τους [\[33\]](#page-69-2), µε τον τρόπο που παρουσιάζεται στην εξίσωση [4.1.](#page-45-1)

<span id="page-45-1"></span>
$$
d = 2r \arcsin \sqrt{\sin^2(\frac{\phi_2 - \phi_1}{2}) + \cos(\phi_1)\cos(\phi_2)\sin^2(\frac{\lambda_2 - \lambda_1}{2})}
$$
(4.1)

όπου :

 $d = \eta$  απόσταση μεταξύ των δυο σημείων,

 $r = n$  ακτίνα της σφαίρας,

 $\lambda_1, \lambda_2$  = το γεωγραφικό μήκος του σημείου 1 και του σημείου 2,

 $\phi_1, \phi_2 =$  το γεωγραφικό πλάτος του σημείου 1 και του σημείου 2.

Η υλοποίηση της µεθόδου distance πραγµατοποιήθηκε χρησιµοποιώντας ως ακτίνα την ακτίνα της γης σε χιλιόµετρα (κατά προσέγγιση), καθώς ο στόχος είναι να υπολογιστεί η γεωγραϕική απόσταση µεταξύ δυο τοποθεσιών.

<span id="page-45-0"></span>![](_page_45_Picture_300.jpeg)

΄Οπως αναφέρθηκε παραπάνω, υλοποιήθηκε η κλάση POIDistanceMeasure, ένα µέτρο απόστασης το οποίο υπολογίζει την γεωγραφική απόσταση µεταξύ δυο σηµείων κάνοντας χρήση της µεθόδου distance που περιγράφηκε προηγουµένως.

Επιπλέον, λαµβάνει υπόψιν τη χρονική διαφορά µεταξύ δυο στιγµάτων, αυξάνοντας την τιµή της απόστασης µε ϐάση την απόσταση που ϑα µπορούσε να είχε διανύσει ο χρήστης στον ενδιάµεσο χρόνο. Αναλυτικότερα, δεδοµένου ότι ο άνθρωπος διανύει κατά µέσο όρο πέντε χιλιόµετρα την ώρα περπατώντας [\[31\]](#page-68-9), υπολογίζεται η απόσταση που ϑα είχε διανύσει ο χρήστης περπατώντας στην χρονική διάρκεια που µεσολαβεί µεταξύ των στιγµάτων. Τελικά, η γεωγραφική απόσταση δυο σηµείων ορίζεται ως την µεταξύ τους απόσταση, προσαυξηµένη µε την απόσταση που υποθετικά ϑα είχε διανύσει ο χρήστης αν ϐρισκόταν σε κίνηση σε χρόνο που αντιστοιχεί

*Τραγοπούλου Σπυριδούλα* 46

στη χρονική τους διαφορά. Η ακριβής µεθοδολογία της υλοποίησης της POIDistanceMeasure παρουσιάζεται παρακάτω [\(4.3\)](#page-46-0).

<span id="page-46-0"></span>![](_page_46_Picture_264.jpeg)

**Listing 4.3** Μέτρο Απόστασης για την αναγνώριση των σηµείων ενδιαφέροντος

Τέλος, για την εκτέλεση του DBSCAN πρέπει να καθοριστούν δυο παράµετροι : *ε (eps)*, το οποίο περιγράφει την απόσταση που πρέπει να υπάρχει µεταξύ των σηµείων για να ϑεωρηθεί ένα cluster και *minPts*, που ορίζει τον ελάχιστο αριθµό σηµείων που απαιτούνται για να δηµιουργηθεί ένα cluster. Για να πραγµατοποιηθεί σωστά η παραµετροποίηση καθορίστηκαν σαν παραδοχές, ότι αρχικά ϑεωρείται σηµείο ενδιαφέροντος µια τοποθεσία όπου ο χρήστης παρέµεινε τουλάχιστον πέντε λεπτά και επιπλέον ότι ο χρήστης µπορεί να κινείται σε ακτίνα δέκα µέτρων γύρω από µια τοποθεσία η οποία αποτελεί σηµείο ενδιαφέροντος. Συνεπώς, εφόσον το στίγµα του χρήστη καταγράφεται ανά τριάντα δευτερόλεπτα αυτό µετατρέπεται εύκολα σε δέκα στίγµατα στην διάρκεια των πέντε λεπτών, άρα η παράµετρος minPts πρέπει να έχει την τιµή 10 και η παράµετρος eps έχει την τιµή 0.01 καθώς η µέτρηση της απόστασης γίνεται σε χιλιόµετρα.

![](_page_46_Picture_265.jpeg)

2 List clusters = dbscan.cluster(points);

Συνοψίζοντας, η µεθοδολογία ανίχνευσης σηµείων ενδιαφέροντος µε τον αλγόριθµο DB-SCAN, στοχεύει στη δηµιουργία ξεχωριστών συστάδων για τις διαφορετικές χρονικές στιγµές που ο χρήστης επισκέπτεται ένα συγκεκριµένο σηµείο ενδιαφέροντος. Με αυτόν τον τρόπο, διευκολύνεται η διαδικασία εύρεσης συνηθειών, καθώς καταγράφονται οι πολλαπλές επισκέψεις του χρήστη στα σηµεία ενδιαφέροντος.

### <span id="page-47-0"></span>**4.4 Χαρακτηρισµός Σηµείων Ενδιαφέροντος Χρήστη**

Για την αναγνώριση των σηµείων ενδιαφέροντος µε χρήση του OpenStreetMaps API, ήταν απαραίτητο αρχικά να καθοριστεί η γεωγραφική περιοχή (bounding box). Για κάθε περιοχή, ανακτήθηκαν πληροφορίες, οι οποίες στην συνέχεια επεξεργάστηκαν και τελικά χρησιµοποιήθηκαν για να χαρακτηρίσουν τα σηµεία ενδιαφέροντος.

Η δηµιουργία του bounding box για ένα σηµείο ενδιαφέροντος προϋποθέτει τον καθορισµό της ακτίνας που πρέπει να απέχει η κάθε πλευρά του bounding box από το κέντρο της συστάδας. Ο προσδιορισµός της κατάλληλης τιµής της απόστασης, αποτελεί µια σύνθετη διαδικασία καθώς δεν υπάρχουν καθορισµένα κριτήρια επιλογής της συγκεκριµένης παραµέτρου.

Για την επιλογή της κατάλληλης τιµής της παραµέτρου distance, πραγµατοποιήθηκε διερεύνηση µε ϐάση την υπάρχουσα ϐιβλιογραφία. Αρχικά, σύµφωνα µε έρευνα των Helbich και συν. 2012 ο χάρτης OpenStreetMaps εµφανίζει σφάλµα σε σχέση µε την πραγµατική ϑέση των σηµείων το οποίο κυµαίνεται από 0,2 έως 18,7 µέτρα[\[19\]](#page-67-8). Επιπλέον, τα αποτελέσµατα της έρευνας των Kim και συν. 2013, που πραγµατοποιούν για την αξιολόγηση της υπηρεσίας τοποθεσίας των έξυπνων κινητών τηλεφώνων, δείχνουν ότι το A-GPS (assisted GPS) δηλαδή η ενσωµατωµένη συσκευή GPS σε ένα smartphone έχει ακρίβεια εντοπισµού περίπου 10 µέτρα[\[17\]](#page-67-9). Λαµβάνοντας υπόψιν τις παραπάνω πληροφορίες ώστε να ανακτηθούν έγκυρες πληροφορίες για κάθε σηµείο ενδιαφέροντος, η παράµετρος distance ϑα πρέπει να διαµορφωθεί µε τέτοιο τρόπο ώστε να υπερκαλύπτει αρχικά το σφάλµα του A-GPS κατά την καταγραφή των δεδοµένων κίνησης αλλά και το σφάλµα της αποτύπωσης των σηµείων στον χάρτη του OpenStreetMaps. Συνεπώς, µπορούµε να ορίσουµε την ακτίνα του bounding box στα 30 µέτρα απόστασης από το κέντρο κάθε συστάδας αν υπολογίσουµε ότι το συνολικό σφάλµα είναι περίπου 29 µέτρα, ενώ σε περίπτωση που ανακτηθούν περισσότερες από μια πληροφορίες για ένα σημείο ενδιαφέροντος θα ϑεωρήσουµε ως έγκυρη την πληροφορία που ϐρέθηκε σε πιο κοντινή απόσταση από το κέντρο κάθε συστάδας.

Αφού ολοκληρώθηκε η διαδικασία καθορισµού της παραµέτρου distance, αρχικά ϐρέθηκε το κέντρο κάθε συστάδας (centroid), υπολογίζοντας τον µέσο όρο των συντεταγµένων (γεωγραφικό πλάτος και µήκος) που αποτελούν την συστάδα. Στη συνέχεια, για τον καθορισµό του bounding box γύρω από το κέντρο κάθε συστάδας, έγινε χρήση της μεθόδου boundingCoordinates<sup>[1](#page-48-1)</sup>, η οποία υπολογίζει για µια γεωγραφική τοποθεσία, τις ελάχιστες και µέγιστες συντεταγµένες που ορίζουν ένα ορθογώνιο µε ακτίνα που καθορίζεται από την παράµετρο distance. ΄Ολα τα σηµεία του bounding box έχουν γεωγραφική απόσταση µικρότερη ή ίση µε την παράµετρο distance από το κέντρο της συστάδας. Στο σχήµα [4.5,](#page-48-0) ϕαίνεται το bounding box ενός σηµείου ενδιαφέροντος όπως υπολογίστηκε από την µέθοδο boundingCoordinates.

<span id="page-48-0"></span>![](_page_48_Figure_2.jpeg)

**Σχήµα 4.5** Bounding box ενός σηµείου ενδιαφέροντος.

Η συλλογή πληροφοριών για την γεωγραφική περιοχή που ορίζεται από το bounding box, πραγµατοποιείται µε κλήση στο OpenStreetMaps API, µε παραµέτρους τις ελάχιστες και µέγιστες συντεταγµένες από τις οποίες ορίζεται το εκάστοτε bounding box. Το OpenStreetMaps API επιστρέφει τα δεδοµένα σε µορφή αρχείου XML (Σχήµα [4.6\)](#page-49-0) το οποίο υφίσταται περαιτέρω επεξεργασία σε Java, ώστε να εξαχθούν πληροφορίες για το σηµείο ενδιαφέροντος.

Αναλυτικότερα, αφού εξετάστηκαν τα πιθανά tags που είναι πιθανό να ϐρεθούν στο XML αρχείο κάθε σηµείου ενδιαφέροντος [\[22\]](#page-68-10), επιλέχθηκαν µερικά από αυτά µε κριτήριο το αν

<span id="page-48-1"></span><sup>1</sup>Υλοποίηση στο διαδίκτυο http://janmatuschek.de/LatitudeLongitudeBoundingCoordinates. Ελέγχθηκε 06/02/2016

µπορούν να περιγράψουν καθηµερινές συνήθειες του χρήστη. Πιο συγκεκριµένα, τα tags του OpenStreetMaps που χρησιµοποιήθηκαν για τον χαρακτηρισµό των σηµείων ενδιαφέροντος είναι τα εξής :

- *amenity*, περιγράφει χαρακτηριστικά ενός κτιρίου ή τοποθεσίας,
- *public\_transport*, περιέχει χαρακτηριστικά της δηµόσιας συγκοινωνίας,
- *shop*, αναφέρεται σε επιχείρηση που διαθέτει προϊόντα προς πώληση,
- *sport*, περιγράφει τοποθεσίες κατάλληλες για άθληση,
- *leisure*, χαρακτηρίζει µέρη που είναι κατάλληλα για ξεκούραση ή άθληση.

```
<?xml version="1.0" encoding="UTF-8"?>
<osm version="0.6" generator="CGImap 0.4.0 (22136 thorn-03.openstreetmap.org)" copyright="OpenStreetMap
contributors" attribution="http://www.openstreetmap.org/copyright" license="http://opendatacommons.
org/licenses/odd1/1-0/"<bounds minlat="38.0340500" minlon="23.7369800" maxlat="38.0346400" maxlon="23.7375200"/>
<node id="519954080" visible="true" version="3" changeset="10846515" timestamp="2012-03-02T10:12:51Z"
user="armitatz" uid="414661" lat="38.0357216" lon="23.7355228">
 <tag k="highway" v="traffic_signals"/>
</node>
 <node id="2750852492" visible="true" version="1" changeset="21374126" timestamp="2014-03-28T22:34:57Z"
 user="Chris Makridis" uid="1227858" lat="38.0341596" lon="23.7374317">
 <tag k="addr:housenumber" v="4"/>
 <tag k="addr:postcode" v="14341"/>
 <tag k="addr:street" v="Βρυούλων"/>
 <tag k="amenity" v="restaurant"/>
 <tag k="name" v="Εν Αιθρία"/>
 <tag k="website" v="www.enaithria.com"/>
 </node>
 <node id="3149097754" visible="true" version="1" changeset="26321623" timestamp="2014-10-25T13:44:12Z"
user="athinaios" uid="2063365" lat="38.0347367" lon="23.7378470"/>
 <node id="3149097755" visible="true" version="1" changeset="26321623" timestamp="2014-10-25T13:44:12Z"
user="athinaios" uid="2063365" lat="38.0347239" lon="23.7375604"/>
```
**Σχήµα 4.6** Παράδειγµα αρχείου xml όπως εξάγεται από το OpenStreetMaps API.

Τέλος, για κάθε συστάδα ανιχνεύθηκαν όλα τα xml elements που περιέχουν κάποια από τα tags που προαναφέρθηκαν και σε περίπτωση που ϐρέθηκαν περισσότερα από ένα επιλέχθηκε εκείνο που είχε τη µικρότερη γεωγραφική απόσταση από το κέντρο κάθε συστάδας. Με αυτόν τον τρόπο, ολοκληρώθηκε ο χαρακτηρισµός των σηµείων ενδιαφέροντος του χρήστη, για όποια από τα σηµεία υπήρχε διαθέσιµη πληροφορία στην εφαρµογή OpenStreetMaps.

## <span id="page-50-0"></span>**4.5 Εξαγωγή Συνηθειών**

΄Οσον αφορά την διαδικασία αναγνώρισης συνηθειών, πραγµατοποιήθηκε µε χρήση τεχνικών εξόρυξης δεδοµένων και πιο συγκεκριµένα µε την εξαγωγή κανόνων συσχέτισης. Γενικότερα, οι κανόνες συσχέτισης στοχεύουν στην εύρεση κρυµµένων συσχετίσεων µεταξύ των γνωρισµάτων ενός συνόλου δεδοµένων [\[2\]](#page-66-9). Για την εξαγωγή συνηθειών χρησιµοποιήθηκε ο χαρακτηρισµός των σηµείων ενδιαφέροντος που πραγµατοποιήθηκε αλλά και η πληροφορία της δραστηριότητας που καταγράφεται από την εφαρµογή GPSTracker.

```
@relation habits
@attribute DayZone {Morning, Afternoon, Evening, Night}
@attribute IsWorkingDay {true, false}
@attribute MoveType {Walking, Running, Biking, Driving, Metro, Bus, Motionless}
@attribute Tag {amenity, public_transport, shop, sport, leisure}
@data
Morning, true, Metro, public_transport
Morning, true, Metro, public_transport
Morning, true, Metro, public_transport
Morning, true, Metro, public_transport
Morning, true, Metro, public_transport
Morning, true, Metro, public_transport
```
**Σχήµα 4.7** ∆είγµα αρχείου δεδοµένων arff όπως εξάγεται από την εφαρµογή.

Πιο συγκεκριµένα, έγινε εξαγωγή των στιγµάτων τα οποία αποτελούν κάποιο από τα σηµεία ενδιαφέροντος που αναγνωρίστηκαν, αφού πρώτα συνδυάστηκαν µε περισσότερες πληροφορίες όπως η ώρα της ημέρας που καταγράφηκαν η οποία μετατράπηκε σε ζώνη ώρας (πρωί, μεσημέρι, απόγευµα, ϐράδυ), ο τύπος κίνησης του χρήστη τη συγκεκριµένη στιγµή, αν καταγράφηκαν κατά τη διάρκεια εργάσιµης ηµέρας ή Σαββατοκύριακου αλλά και την ιδιότητα του συγκεκριµένου σηµείου ενδιαφέροντος. Πραγµατοποιήθηκε µετατροπή των γνωρισµάτων σε κατηγορικά ώστε να είναι δυνατή η εύρεση κανόνων συσχέτισης µε τον αλγόριθµο Apriori. Η εξαγωγή των δεδοµένων έγινε σε αρχείο µορφής arff, µε τον τρόπο που παρουσιάζεται στο Σχήµα [4.7.](#page-50-1) Τέλος, µέσω του προγράµµατος Weka εκτελέστηκε ο αλγόριθµος Apriori στο αρχείο arff που εξάχθηκε, ορίζοντας την παράµετρο confidence ίση µε 1 και περιορίζοντας τον αριθµό των αποτελεσµάτων σε 20, ώστε να εξαχθούν όσο το δυνατό πιο έγκυροι κανόνες και κατά επέκταση συνήθειες.

Ανίχνευση συνηθειών χρήστη µε χρήση κινητών τηλεφώνων

## <span id="page-52-0"></span>**Κεφάλαιο 5**

## **Αποτελέσµατα**

Στο παρόν κεφάλαιο, παρουσιάζονται και στη συνέχεια αξιολογούνται τα αποτελέσµατα της εφαρµογής όσον αφορά τις διαδικασίες τις ανίχνευσης των σηµείων ενδιαφέροντος, του χαρακτηϱισµού των σηµείων και της εξαγωγής των συνηθειών του χρήστη. Οι διαδικασίες εφαρµόστηκαν σε 12817 στιγµιότυπα ϑέσης ενός χρήστη, τα οποία αντιστοιχούν σε 10 ηµερολογιακές ηµέρες. Τα δεδοµένα κίνησης καταγράφηκαν από την εφαρµογή GPSTracker και συλλέχθηκαν στο κεντρικό αποθετήριο δεδοµένων, µε τον τρόπο που περιγράφηκε παραπάνω.

### <span id="page-52-1"></span>**5.1 Αποτελέσµατα Ανίχνευσης Σηµείων Ενδιαφέροντος**

Ο εντοπισµός των σηµείων ενδιαφέροντος στα δεδοµένα κίνησης, όπως αναφέρθηκε, πραγµατοποιήθηκε µε τον αλγόριθµο DBSCAN. Για την εκτέλεση του DBSCAN, υλοποιήθηκε νέο µέτρο υπολογισµού απόστασης µεταξύ των στιγµάτων, το οποίο λαµβάνει υπόψιν όχι µόνο τη γεωγραϕική απόσταση µεταξύ των σηµείων αλλά και τη χρονική διαφορά µεταξύ δυο καταγεγραµµένων στιγµάτων του χρήστη. Η τεχνική αυτή έχει στόχο να επιτύχει τη δηµιουργία διαφορετικής συστάδας σηµείων, σε περίπτωση που ο χρήστης επισκεφθεί ένα σηµείο ενδιαφέροντος σε διαϕορετικές χρονικές στιγµές. Για παράδειγµα, αν το σηµείο ενδιαφέροντος που εξετάζεται είναι ο χώρος εργασίας του χρήστη όπου ϐρίσκεται σε καθηµερινή ϐάση, εκτελώντας τον αλγόριθµο DBSCAN ϑα δηµιουργηθούν πολλαπλές συστάδες στο συγκεκριµένο σηµείο ανάλογου πλήθους µε των αριθµό των επισκέψεων του χρήστη.

Η εκτέλεση του αλγορίθµου DBSCAN πραγµατοποιήθηκε µε παραµέτρους : *ε (eps)* = 0.1 και *minPts* = 10 και είχε ως αποτέλεσµα την δηµιουργία *315* συστάδων. Τα αποτελέσµατα της ανίχνευσης σηµείων ενδιαφέροντος για τον συγκεκριµένο χρήστη αποτυπώνονται σε χάρτη, µέσω

<span id="page-53-0"></span>![](_page_53_Picture_1.jpeg)

της εφαρµογής Google Maps στο Σχήµα [5.1.](#page-53-0)

**Σχήµα 5.1** Τα αποτελέσµατα του εντοπισµού σηµείων ενδιαφέροντος όπως αποτυπώνονται σε χάρτη.

Ο αλγόριθµος DBSCAN έχει την ιδιότητα να αναγνωρίζει συστάδες µε αυθαίρετο σχήµα, γεγονός που αφενός αυξάνει την ακρίβεια εντοπισµού σηµείων ενδιαφέροντος, αναγνωρίζοντας τις διαφορετικές κινήσεις του χρήστη γύρω από ένα σηµείο ενδιαφέροντος [\[18\]](#page-67-6), αφετέρου εµπεριέχει τον κίνδυνο εντοπισµού συστάδων µε αρκετά µεγάλο µήκος οι οποίες στην πραγµατικότητα δεν αποτελούν σηµεία ενδιαφέροντος. Αναλυτικότερα, σε περίπτωση που ο χρήστης κινείται µε πολύ µικρή ταχύτητα προς µια κατεύθυνση υπάρχει πιθανότητα ο DBSCAN να αναγνωρίσει τα συγκεκριµένα στίγµατα ως συστάδα, χωρίς όµως ο χρήστης να κινείται γύρω από ένα σηµείο. Κατά συνέπεια, κρίνεται χρήσιµο να αξιολογηθούν τα αποτελέσµατα εντοπισµού σηµείων ενδιαφέροντος, ώστε να ελεγχθεί η εγκυρότητα της διαδικασίας συσταδοποίησης.

Η αξιολόγηση της ποιότητας των συστάδων εκτιµήθηκε κάνοντας χρήση µέτρων απόστασης σε επίπεδο συστάδας. Πιο συγκεκριµένα, χρησιµοποιήθηκε η διάµετρος των συστάδων που εντοπίστηκαν, υπολογίζοντας την µέγιστη γεωγραφική απόσταση µεταξύ δυο οποιονδήποτε σηµείων που ανήκουν σε κάθε συστάδα και η µέση γεωγραφική απόσταση των σηµείων κάθε συστάδας από το κέντρο της (centroid). Με αυτόν τον τρόπο, µε σχετικά µεγάλες τιµές των δυο αυτών µέτρων, είναι δυνατό να εντοπιστούν συστάδες µεγάλου µήκους. Στον Πίνακα [5.1](#page-54-0) παρουσιάζεται ο αριθµός των συστάδων όπως κατανέµονται στις κατηγορίες τιµών απόστασης, ενώ στον Πίνακα [5.2](#page-54-1) αποτυπώνονται µε τον ίδιο τρόπο οι συστάδες σε σχέση µε την µέση απόσταση των σηµείων τους από το centroid.

![](_page_54_Picture_126.jpeg)

<span id="page-54-0"></span>

| $<$ 10 m | $10 - 20$ m | $20 - 30$ m | $>$ 30 m $\,$ |
|----------|-------------|-------------|---------------|
| 214      | 76          |             |               |

<span id="page-54-1"></span>**Πίνακας 5.2** Αριθµός συστάδων ανά κατηγορία µήκους µέσης ακτίνας από το centroid.

![](_page_54_Picture_127.jpeg)

Εξετάζοντας τις τιµές διαµέτρου των συστάδων, παρατηρούµε ότι υπάρχουν τέσσερις συστάδες οι οποίες έχουν σχετικά µεγάλο µήκος ( > 30 m) και οι οποίες χρήζουν περαιτέρω διερεύνησης, ώστε να διαπιστωθεί αν αποτελούν όντως σηµεία ενδιαφέροντος του χρήστη είτε αν πρόκειται για διαδροµές κατά τις οποίες ο χρήστης κινούταν µε µικρή ταχύτητα.

![](_page_54_Picture_7.jpeg)

![](_page_54_Picture_8.jpeg)

*Τραγοπούλου Σπυριδούλα* 55

<span id="page-55-0"></span>![](_page_55_Picture_1.jpeg)

**Σχήµα 5.2** Οι συστάδες µε σχετικά µεγάλη τιµή διαµέτρου που εντοπίστηκαν όπως αποτυπώνονται σε χάρτη.

Για αυτό τον λόγο, οι συγκεκριµένες συστάδες αποτυπώθηκαν σε χάρτη ώστε να διευκολυνθεί η αξιολόγηση τους (Σχήµα [5.2\)](#page-55-0). Αρχικά, παρατηρείται ότι όλες οι συστάδες ϐρίσκονται στην ίδια γεωγραφική περιοχή, ενώ το πλήθος των σηµείων ϐρίσκονται στα όρια ενός συγκεκριµένου οικοδοµικού τετραγώνου. Εποµένως, τα συγκεκριµένα σηµεία έχουν αυξηµένες πιθανότητες να αποτελούν σηµεία ενδιαφέροντος καθώς έχουν καταγραφεί παραπάνω από µια ϕορά. Επιπλέον, η πλειονότητα των στιγµάτων ϐρίσκονται σε σηµεία όπου υπάρχουν διαφορετικά κτίρια, γεγονός που µας επιτρέπει να συµπεράνουµε ότι ο χρήστης δεν είναι δυνατό να κινείται συνεχόµενα σε αυτά τα σηµεία. Συνεπώς, οι αναφερόµενες συστάδες αποτελούν σηµεία ενδιαφέροντος για τον χρήστη, ενώ η σχετικά µεγάλη διάµετρος τους πιθανόν οφείλεται σε σφάλµα του αισθητήρα GPS το οποίο προσεγγίζει την απόσταση των 15 µέτρων όταν ο χρήστης ϐρίσκεται στο εσωτερικό ενός οικοδοµικού τετραγώνου [\[20\]](#page-68-11).

΄Οσον αφορά τις αποστάσεις των σηµείων από το κέντρο κάθε συστάδας, παρατηρείται ότι το πλήθος των συστάδων έχουν µέση απόσταση µικρότερη των πέντε µέτρων, ενώ κάποιες κυµαίνονται από πέντε έως δέκα µέτρα και µόνο µια καταγράφηκε στην κατηγορία των δέκα µε δεκαπέντε µέτρων. Λαµβάνοντας υπόψιν ότι η εκτέλεση του αλγορίθµου πραγµατοποιήθηκε µε ακτίνα (*eps*) δέκα µέτρων, η τιµή της µέσης απόστασης από το κέντρο ϑα πρέπει να προσεγγίζει την απόσταση των δέκα µέτρων. Συνεπώς, έχει νόηµα να διερευνηθεί η µοναδική συστάδα που η µέση απόσταση των σηµείων της από το κέντρο ξεπερνάει την τιµή των δέκα µέτρων καθώς

*Τραγοπούλου Σπυριδούλα* 56

υπάρχει πιθανότητα να µην αποτελεί σηµείο ενδιαφέροντος. Ωστόσο, η συγκεκριµένη συστάδα συµπίπτει µε την τρίτη συστάδα που παρουσιάζεται στο Σχήµα [5.2](#page-55-0) (µπλε χρώµα), η οποία έχει ήδη εξεταστεί και έχει χαρακτηριστεί ως ένα έγκυρο σηµείο ενδιαφέροντος.

Συµπερασµατικά, τα αποτελέσµατα του εντοπισµού σηµείων ενδιαφέροντος δείχνουν ότι η τεχνική που χρησιµοποιήθηκε αναγνώρισε συστάδες οι οποίες αποτελούν στην πραγµατικότητα σηµεία ενδιαφέροντος του χρήστη. Ωστόσο, υπάρχουν περιθώρια περαιτέρω αξιολόγησης της συγκεκριµένης µεθοδολογίας, εφαρµόζοντας την σε δεδοµένα κίνησης µεγαλύτερου χρονικού παραθύρου και περισσότερων χρηστών, ώστε να εντοπιστούν πιθανοί περιορισµοί της συγκεκριµένης τεχνικής.

### <span id="page-56-0"></span>**5.2 Αποτελέσµατα Χαρακτηρισµού Σηµείων Ενδιαφέροντος**

Ο χαρακτηρισµός των σηµείων ενδιαφέροντος που ανιχνεύθηκαν πραγµατοποιήθηκε µε χρήστη του OpenStreetMaps API. Ορίσθηκε ένα ορθογώνιο οριοθετηµένο (bounding box) σε ακτίνα 30 µέτρων γύρω από το κέντρο κάθε συστάδας, ανακτήθηκαν πληροφορίες για τη συγκεκριµένη γεωγραφική περιοχή και εκχωρήθηκε µια περιγραφή για το σηµείο ενδιαφέροντος µε ϐάση τις διαθέσιµες πληροφορίες που εξάχθηκαν.

Η διαδικασία χαρακτηρισµού σηµείων ενδιαφέροντος εφαρµόστηκε σε 315 συστάδες που εντοπίστηκαν από τον αλγόριθµο DBSCAN και είχε ως αποτέλεσµα την εξαγωγή πληροφορίας από το OpenStreetMaps για 33 συστάδες από αυτές. Για τα υπόλοιπα σηµεία ενδιαφέροντος δεν ανακτήθηκαν διαθέσιµες πληροφορίες για την γεωγραφική περιοχή που ορίστηκε από το εκάστοτε bounding box. Συνεπώς, το ποσοστό επιτυχίας χαρακτηρισµού των σηµείων ενδιαϕέροντος ανέρχεται στο 10,48% του συνόλου των σηµείων.

Στο Σχήµα [5.3](#page-57-0) αποτυπώνεται στην εφαρµογή OpenStreetMaps ένα από τα σηµεία ενδιαϕέροντος που χαρακτηρίστηκε ως public transport. Στην πρώτη εικόνα ϕαίνεται το centroid του σηµείου ενδιαφέροντος το οποίο ϐρίσκεται κοντά σε σταθµό τρένου, ενώ στην δεύτερη εικόνα το bounding box γύρω από το σηµείο για το οποίο ανακτήθηκαν πληροφορίες. Παρόµοια, στο Σχήµα [5.4,](#page-57-1) το centroid του σηµείου ϐρίσκεται εντός των ορίων ενός κτιρίου και το συγκεκριµένο σηµείο ενδιαφέροντος αναγνωρίστηκε ως amenity.

Στον Πίνακα [5.3,](#page-58-2) παρουσιάζεται η κατανοµή των συστάδων στα tags του OpenStreetMaps, τα οποία χρησιµοποιήθηκαν για τον χαρακτηρισµό των σηµείων ενδιαφέροντος. Επιπλέον, στο Σχήµα [5.5](#page-58-1) αποτυπώνεται το ιστόγραµµα που απεικονίζει την συχνότητα εµφάνισης κάθε tag του OpenStreetMaps στα σηµεία ενδιαφέροντος που χαρακτηρίστηκαν.

<span id="page-57-0"></span>![](_page_57_Figure_1.jpeg)

**Σχήµα 5.3** Σηµείο ενδιαφέροντος το οποίο χαρακτηρίστηκε ως public\_transport.

<span id="page-57-1"></span>![](_page_57_Figure_3.jpeg)

**Σχήµα 5.4** Σηµείο ενδιαφέροντος το οποίο χαρακτηρίστηκε ως amenity.

*Τραγοπούλου Σπυριδούλα* 58

![](_page_58_Picture_106.jpeg)

<span id="page-58-2"></span>**Πίνακας 5.3** Κατανοµή του αριθµού των συστάδων ανά tag του OpenStreetMaps.

Εποµένως, µε ϐάση τα αποτελέσµατα που παρουσιάστηκαν, παρατηρείται σχετικά µικρό ποσοστό επιτυχίας της συγκεκριµένης τεχνικής χαρακτηρισµού σηµείων ενδιαφέροντος. Αυτό ενδεχοµένως οφείλεται στον περιορισµένο αριθµό διαθέσιµων πληροφοριών του OpenStreetMaps για τα σηµεία ενδιαφέροντος του συγκεκριµένου χρήστη, είτε στην ύπαρξη διαφορετικών tag τα οποία δεν διερευνήθηκαν µε την παρούσα µεθοδολογία. Επιπλέον, η τεχνική που χρησιµοποιήθηκε δεν µπορεί να εξάγει πληροφορίες για σηµεία ενδιαφέροντος όπως το σπίτι και η εργασία του χρήστη, στα οποία πιθανόν ο χρήστης να ξοδεύει αρκετό χρόνο, καθώς το OpenStreetMaps δεν διαθέτει τέτοιου είδους πληροφορίες.

<span id="page-58-1"></span>![](_page_58_Figure_4.jpeg)

**Σχήµα 5.5** ∆ιάγραµµα σχετικής συχνότητας εµφάνισης tag στα σηµεία ενδιαφέροντος.

## <span id="page-58-0"></span>**5.3 Αποτελέσµατα Εξαγωγής Συνηθειών**

Η ανίχνευση συνηθείων, όπως έχει ήδη περιγραφεί, πραγµατοποιήθηκε µε την εξαγωγή κανόνων συσχέτισης µε χρήση του αλγορίθµου Apriori µέσω της πλατφόρµας Weka. Αφού

ολοκληρώθηκε η διαδικασία χαρακτηρισµού των σηµείων ενδιαφέροντος, έγινε εξαγωγή των σηµείων για κάθε αναγνωρισµένο σηµείο ενδιαφέροντος σε µορφή : DayZone, IsWorkingDay, MoveType, Tag και εφαρµόστηκε ο αλγόριθµος Apriori στο αρχείο δεδοµένων που παράχθηκε το οποίο περιείχε 790 εγγραφές. Τα αποτελέσµατα των κανόνων που προέκυψαν είναι τα εξής :

- 1. MoveType = Metro ==> IsWorkingDay = true
- 2. DayZone = Evening ==> IsWorkingDay = true
- 3. Tag = public\_transport ==> IsWorkingDay = true
- 4. DayZone = Evening MoveType = Metro ==> IsWorkingDay = true
- 5. MoveType = Metro Tag = public\_transport 354 ==> IsWorkingDay = true
- 6. DayZone = Evening Tag = public\_transport  $331$  ==> IsWorkingDay = true
- 7. DayZone = Evening MoveType = Metro Tag = public\_transport ==> IsWorkingDay = true
- 8. DayZone = Morning ==> IsWorkingDay = true
- 9. Tag = amenity ==> IsWorkingDay = true
- 10. DayZone = Morning MoveType = Metro ==> IsWorkingDay = true
- 11. MoveType = Metro Tag = amenity ==> IsWorkingDay = true
- 12. DayZone = Evening Tag = amenity ==> IsWorkingDay = true
- 13. Tag = shop ==> IsWorkingDay = true
- 14. DayZone = Morning Tag = shop 127 ==> IsWorkingDay = true
- 15. MoveType = Metro Tag = shop ==> IsWorkingDay = true
- 16. DayZone = Morning MoveType = Metro Tag = shop ==> IsWorkingDay = true
- 17. DayZone = Evening MoveType = Metro Tag = amenity ==> IsWorkingDay = true
- 18. DayZone = Morning Tag = public\_transport ==> IsWorkingDay = true

*Τραγοπούλου Σπυριδούλα* 60

Συνολικά εξάχθηκαν 18 κανόνες µε την παράµετρο confidence ίση µε 1, όπως είχε καθοριστεί κατά την παραµετροποίηση του αλγορίθµου. Επιπλέον, παρατηρείται ότι δεν έχουν εξαχθεί συνήθειες του χρήστη από όλους τους κανόνες που εντοπίστηκαν από τον Apriori. Για παράδειγµα, οι κανόνες 2 και 8 δεν αντιπροσωπεύουν κάποια συνήθεια του χρήστη. Ωστόσο, οι 16 κανόνες που αποµένουν ϕαίνεται να περιγράφουν συνήθειες του χρήστη. Ενδεικτικά, από τους κανόνες 10 και 18 µπορούµε να συµπεράνουµε ότι ο χρήστης χρησιµοποιεί µέσα µαζικής µεταφοράς τα πρωινά των εργάσιµων ηµερών. Επιπλέον, από τους κανόνες 4,6 και 7 παρατηρείται ότι ο χρήστης συνηθίζει να µετακινείται µε µετρό τα απογεύµατα των εργάσιµων ηµερών. Τέλος, µε ϐάση τον κανόνα 13, ο χρήστης τις καθηµερινές επισκέπτεται κάποιο κατάστηµα, ενώ σύµφωνα µε τους κανόνες 15 και 16 χρησιµοποιεί κάποιο µέσο µαζικής µεταφοράς για να ϕτάσει στο κατάστηµα.

Ανακεφαλαιώνοντας, τα αποτελέσµατα της εκτέλεσης του αλγορίθµου Apriori, περιγράφουν µερικές από τις συνήθειες του χρήστη, οι οποίες όµως δεν είναι αρκετές και δεν µπορούν να αξιολογηθούν ως προς την εγκυρότητα τους ώστε να καταλήξουµε σε συµπέρασµα των γενικότεϱων ενδιαφερόντων του χρήστη, καθώς τα δεδοµένα που χρησιµοποιήθηκαν για την εξαγωγή τους είναι περιορισµένα. Αυτό οφείλεται, στον περιορισµένο αριθµό δεδοµένων κίνησης αλλά και στο σχετικά µικρό ποσοστό επιτυχίας χαρακτηρισµού των σηµείων ενδιαφέροντος, το οποίο έχει ως αποτέλεσµα την εξαγωγή κανόνων συσχέτισης από µικρό αριθµό στιγµάτων.

Ανίχνευση συνηθειών χρήστη µε χρήση κινητών τηλεφώνων

## <span id="page-62-0"></span>**Κεφάλαιο 6**

## **Συµπεράσµατα**

### <span id="page-62-1"></span>**6.1 Συµπεράσµατα**

Στα πλαίσια της παρούσας διπλωµατικής εργασίας, αναπτύχθηκε µια εφαρµογή σε γλώσσα Java, η οποία στοχεύει στην ανίχνευση συνηθειών του χρήστη µέσω δεδοµένων κίνησης που καταγράφονται από την υπάρχουσα εφαρµογή GPSTracker για λειτουργικό σύστηµα Android. Η ανίχνευση των συνηθειών, υλοποιήθηκε αρχικά µε τον εντοπισµό των σηµείων ενδιαφέροντος τα οποία στη συνέχεια χαρακτηρίστηκαν και µε χρήση τεχνικών εξόρυξης δεδοµένων έγινε εξαγωγή των συνηθειών σε µορφή κανόνων συσχέτισης.

΄Οσον αφορά την διαδικασία εντοπισµού σηµείων ενδιαφέροντος, αξιολογήθηκε µε ϐάση την ποιότητα των συστάδων που εντοπίστηκαν και σύµφωνα µε τα αποτελέσµατα οι συστάδες που παράχθηκαν αποτελούν σηµεία ενδιαφέροντος, καθώς παρατηρείται ότι πρόκειται για σηµεία όπου ο χρήστης κινείται γύρω τους. Ωστόσο, η διαδικασία συσταδοποίησης εκτελέστηκε σε µικρό αριθµό δεδοµένων κίνησης ενός χρήστη και κατά συνέπεια, κρίνεται απαραίτητο να εφαρµοστεί σε µεγαλύτερο αριθµό δεδοµένων διαφορετικών χρηστών και να πραγµατοποιηθεί περαιτέρω αξιολόγηση ώστε να προκύψουν εγκυρότερα συµπεράσµατα σε σχέση µε την ακρίβεια των αποτελεσµάτων.

Ο χαρακτηρισµός των σηµείων ενδιαφέροντος που εντοπίστηκαν, αξιολογήθηκε µε ϐάση τον αριθµό των σηµείων ενδιαφέροντος που αξιολογήθηκαν επιτυχώς. Το ποσοστό επιτυχίας που παϱουσιάζει η συγκεκριµένη τεχνική σύµφωνα µε την αξιολόγηση των αποτελεσµάτων προσεγγίζει το 10,48%, ένα σχετικά µικρό ποσοστό το οποίο διαθέτει πολλά περιθώρια ϐελτίωσης. Αρχικά, το ποσοστό αυτό µπορεί να δικαιολογηθεί αν λάβουµε υπόψιν το γεγονός ότι η εφαρµογή Open-StreetMaps διαθέτει περιορισµένα δεδοµένα για τα σηµεία ενδιαφέροντος ειδικά στα όρια της

Ελλάδας, όπου και πραγµατοποιήθηκε η έρευνα. Παράλληλα, ένας σηµαντικός περιορισµός της συγκεκριµένης τεχνικής είναι η εξαγωγή πληροφοριών µε ϐάση ένα καθορισµένο bounding box, τα όρια του οποίου δεν απέχουν την ίδια απόσταση από το κέντρο κάθε συστάδας, ενώ ενδεχοµένως το ποσοστό των χαρακτηρισµένων σηµείων ενδιαφέροντος να παρουσίαζε αύξηση, αν η ανάκτηση πληροφοριών γινόταν µε ϐάση µια κυκλική γεωγραφική περιοχή γύρω από το κέντρο κάθε συστάδας. Τέλος, ϑα πρέπει να σηµειωθεί ότι η παρούσα µεθοδολογία δεν έχει τη δυνατότητα να αναγνωρίσει σηµεία ενδιαφέροντος παρόµοια µε το σπίτι και τον χώρο εργασίας του χρήστη, το οποίο έχει ως αποτέλεσµα να µην χαρακτηρίζονται καθόλου τέτοιου είδους τοποθεσίες.

Επιπλέον, η διαδικασία αναγνώρισης συνηθειών του χρήστη, είχε ως αποτέλεσµα την εξαγωγή κανόνων συσχέτισης που περιγράφουν µερικές από τις καθηµερινές συνήθειες του χρήστη. Ωστόσο, ο περιορισµένος αριθµός στιγµάτων προς ανάλυση, καθιστά δύσκολη την αξιολόγηση των συνηθειών που προέκυψαν και την εξαγωγή συµπερασµάτων για την καθηµερινότητα και τα ενδιαφέροντα του χρήστη. ΄Οπως προκύπτει από τα αποτελέσµατα, είναι απαραίτητο η µεθοδολογία εξαγωγής συνηθειών να εφαρµοστεί σε µεγαλύτερο αριθµό δεδοµένων κίνησης πολλαπλών χρηστών και πιθανόν να αξιολογηθούν µε την χρήση ερωτηµατολογίων όπου οι χρήστες ϑα καταγράφουν τις πραγµατικές τους συνήθειες. Με αυτό τον τρόπο, µπορούν επιπλέον να διερευνηθούν οι παράµετροι εκτέλεσης του αλγορίθµου Apriori και να αξιολογηθούν τα αποτελέσµατα κανόνων συσχέτισης στα συγκεκριµένα δεδοµένα.

Παράλληλα, ϑα ήταν καλό να αναφερθεί ότι σύµφωνα µε τα αποτελέσµατα εντοπισµού σηµείων ενδιαφέροντος, η καταγραφή των δεδοµένων κίνησης αποκλειστικά µε τον αισθητήρα GPS αποτελεί έναν περιορισµό της συγκεκριµένης εφαρµογής, καθώς παρατηρήθηκε ότι σε συγκεκριµένες περιπτώσεις το σφάλµα του GPS είναι σηµαντικό ώστε να προκύπτουν µη έγκυρα αποτελέσµατα. Προτείνεται λοιπόν, η τροποποίηση της διαδικασίας καταγραφής της ϑέσης του χρήστη µε την εφαρµογή GPSTracker, έτσι ώστε να χρησιµοποιούνται περισσότερες υπηρεσίες τοποθεσίας, µε στόχο την αύξηση της ακρίβειας καθορισµού ϑέσης.

Συµπερασµατικά, η εφαρµογή που αναπτύχθηκε ανταποκρίνεται στους αρχικούς στόχους της παρούσας διπλωµατικής εργασίας, καθώς υλοποιεί την συλλογή και την ανάλυση των δεδοµένων κίνησης του χρήστη εξάγοντας τα σηµεία ενδιαφέροντος και τις συνήθειες του χρήστη, όπως αρχικά είχε περιγραφεί. Ωστόσο, αποτελεί την πρώτη έκδοση µιας ολοκληρωµένης εφαρµογής αναγνώρισης συνηθειών του χρήστη, καθώς σύµφωνα µε την αξιολόγηση της εµφανίζει περιορισµένη ακρίβεια αποτελεσµάτων και έχει περιθώριο πολλαπλών ϐελτιώσεων ώστε να µποϱεί να εξάγει µε µεγάλη ακρίβεια τις συνήθειες και τα ενδιαφέροντα του χρήστη.

*Τραγοπούλου Σπυριδούλα* 64

### <span id="page-64-0"></span>**6.2 Μελλοντικές Επεκτάσεις**

Η ανίχνευση συνηθειών µέσω κινητών τηλεφώνων είναι ένας τοµέας που παρουσιάζει ενδιαφέρον στην ερευνητική κοινότητα και έχει διεξαχθεί πλήθος ερευνών όπου παρουσιάζονται διαφορετικές τεχνικές αναγνώρισης συνηθειών. Ωστόσο, οι υπάρχουσες τεχνικές ανίχνευσης δραστηριότητας του χρήστη εξετάζουν τις µεταβάσεις µεταξύ των σηµείων ενδιαφέροντος, σε αντίθεση µε την µεθοδολογία που περιγράφηκε στην παρούσα εργασία η οποία εστιάζει στην σηµασιολογική αναγνώριση των σηµείων ενδιαφέροντος και την χρονική στιγµή που ο χρήστης επισκέπτεται µια τοποθεσία. Παρόλα αυτά, η παρούσα έκδοση της εφαρµογής απαιτεί αρκετές ϐελτιώσεις της τρέχουσας τεχνικής και αρκετές προοπτικές επέκτασης της υπάρχουσας λειτουργικότητας ώστε να αυξηθεί η ακρίβεια των αποτελεσµάτων.

Αρχικά, µια σηµαντική ϐελτίωση ϑα αποτελούσε η τροποποίηση της διαδικασίας καταγραφής των δεδοµένων από την εφαρµογή GPSTracker, χρησιµοποιώντας έναν υβριδικό τρόπο καθορισµού ϑέσης. Αναλυτικότερα, η πληροφορία της ϑέσης του αισθητήρα GPS ϑα µπορούσε να συνδυαστεί µε πληροφορίες από άλλες υπηρεσίες τοποθεσίας, περιορίζοντας έτσι το σφάλµα του GPS ειδικά όταν ο χρήστης ϐρίσκεται σε κλειστό χώρο και το σήµα του αισθητήρα GPS είναι περιορισµένο.

΄Οσον αφορά στην προσέγγιση της εφαρµογής στην διαδικασία χαρακτηρισµού σηµείων ενδιαφέροντος, ϑα ήταν χρήσιµο να διερευνηθεί ο καθορισµός µιας κυκλικής γεωγραφικής πεϱιοχής που να περικλύει το σηµείο, αντί για την δηµιουργία bounding box, το οποίο ενδέχεται να αυξήσει το ποσοστό επιτυχίας της διαδικασίας. Επιπλέον, ο χαρακτηρισμός των σημείων θα πρέπει µε κάποιο τρόπο να επεκταθεί ώστε να είναι δυνατό να αναγνωρίζονται σηµεία όπως το σπίτι και ο χώρος εργασίας του χρήστη, εφόσον είναι αδύνατο µέσω της εφαρµογής OpenStreetMaps.

Παράλληλα, προτείνεται το σύνολο της διαδικασίας εξαγωγής συνηθειών να δοκιµαστεί σε περισσότερους χρήστες, οι οποίοι ϑα καταγράφουν δεδοµένα κίνησης για ένα µεγάλο χρονικό διάστηµα και ϑα είναι σε ϑέση να περιγράψουν τις καθηµερινές τους δραστηριότητες και µε αυτόν τον τρόπο να αξιολογηθούν τα αποτελέσµατα της εφαρµογής. Με αυτόν τον τρόπο, ϑα είναι δυνατό να εντοπιστούν οι περιορισµοί της συγκεκριµένης εφαρµογής και να ϐελτιωθούν ώστε να αυξηθεί η ακρίβεια της αναγνώρισης συνηθειών των χρηστών.

Τέλος, η µελλοντική κατεύθυνση της παρούσας προσέγγισης, αφορά την ανάπτυξη συστήµατος συστάσεων, το οποίο κάνοντας χρήση τη γνώση για τις συνήθειες του χρήστη, ϑα µπορούσε να παρέχει προσωποποιηµένες υπηρεσίες στους χρήστες κινητών τηλεφώνων. Με αυτό τον τρόπο, διευκολύνεται η πρόσβαση του χρήστη σε πληροφορίες που έχει ανάγκη κάθε χρονική στιγµή,

χωρίς να ξοδεύει χρόνο για την αναζήτηση της πληροφορίας που τον ενδιαφέρει.

## <span id="page-66-0"></span>**Βιβλιογραφία**

- <span id="page-66-6"></span>[1] Εθνικό ∆ίκτυο ΄Ερευνας και Τεχνολογίας. Okeanos IAAS Cloud. [https://www.grnet.](https://www.grnet.gr/el/node/399) [gr/el/node/399](https://www.grnet.gr/el/node/399). [Online· τελευταία προσπέλαση 2-Ιανουαρίου-2016].
- <span id="page-66-9"></span>[2] Χαλκίδη Μαρία Βαζιργιάννης Μιχάλης. *Εξόρυξη γνώσης από ϐάσεις δεδοµένων και τον παγκόσµιο ιστό*. Τυπωθήτω, 2005.
- <span id="page-66-3"></span>[3] Aaron Parecki. Frequent Locations API in iOS 8. [https://aaronparecki.com/](https://aaronparecki.com/articles/2014/06/03/1/frequent-locations-api-in-ios-8) [articles/2014/06/03/1/frequent-locations-api-in-ios-8](https://aaronparecki.com/articles/2014/06/03/1/frequent-locations-api-in-ios-8). [Online· τελευταία προσπέλαση 16-Ιανουαρίου-2016].
- <span id="page-66-5"></span>[4] Rakesh Agrawal and Ramakrishnan Srikant. Fast algorithms for mining association rules in large databases. In *Proceedings of the 20th International Conference on Very Large Data Bases*, VLDB '94, pages 487–499, San Francisco, CA, USA, 1994. Morgan Kaufmann Publishers Inc.
- <span id="page-66-4"></span>[5] Apple. About privacy and Location Services for iOS 8 and iOS 9. [https://support.](https://support.apple.com/en-us/HT203033) [apple.com/en-us/HT203033](https://support.apple.com/en-us/HT203033). [Online· τελευταία προσπέλαση 16-Ιανουαρίου-2016].
- <span id="page-66-1"></span>[6] Daniel Ashbrook and Thad Starner. Using gps to learn significant locations and predict movement across multiple users. *Personal Ubiquitous Comput.*, 7:275–286, 2003.
- <span id="page-66-7"></span>[7] Ed Burnette. *Eclipse IDE Pocket Guide*. O'Reilly Media, Inc., 2005.
- <span id="page-66-8"></span>[8] Onur Cinar. *Android Apps with Eclipse*. Apress, Berkely, CA, USA, 1st edition, 2012.
- <span id="page-66-2"></span>[9] Francisco Duarte, André Lourenço, and Arnaldo Abrantes. Classification of physical activities using a smartphone: Evaluation study using multiple users. *Procedia Technology*, 17:239 – 247, 2014.
- <span id="page-67-0"></span>[10] G. Maggiore, C. Santos, and A. Plaat. Smarter smartphones: Understanding and predicting user habits from gps sensor data. *Procedia Computer Science*, 34:297 – 304, 2014.
- <span id="page-67-3"></span>[11] Google. I-Want-to-Go Moments: From Search to Store. [https://www.](https://www.thinkwithgoogle.com/articles/i-want-to-go-micro-moments.html) [thinkwithgoogle.com/articles/i-want-to-go-micro-moments.html](https://www.thinkwithgoogle.com/articles/i-want-to-go-micro-moments.html). [Online· τελευταία προσπέλαση 9-Ιανουαρίου-2016].
- <span id="page-67-2"></span>[12] Google. Micro-Moments. [https://www.thinkwithgoogle.com/micromoments/](https://www.thinkwithgoogle.com/micromoments/intro.html) [intro.html](https://www.thinkwithgoogle.com/micromoments/intro.html). [Online· τελευταία προσπέλαση 9-Ιανουαρίου-2016].
- <span id="page-67-4"></span>[13] Google Play. Moves. [https://play.google.com/store/apps/details?id=](https://play.google.com/store/apps/details?id=com.protogeo.moves) [com.protogeo.moves](https://play.google.com/store/apps/details?id=com.protogeo.moves). [Online· τελευταία προσπέλαση 13-Ιανουαρίου-2016].
- <span id="page-67-7"></span>[14] Β. Grone. *The Apache Modeling Project*. Technische Berichte des Hasso-Plattner-Instituts fur Softwaresystemtechnik an der Universitat Potsdam. Hasso-Plattner-Inst. fur Softwaresystemtechnik, 2004.
- <span id="page-67-1"></span>[15] Mark Hall, Eibe Frank, Geoffrey Holmes, Bernhard Pfahringer, Peter Reutemann, and Ian H. Witten. The WEKA data mining software: an update. *SIGKDD Explor. Newsl.*, 11(1):10–18, 2009.
- <span id="page-67-5"></span>[16] Samuli Hemminki, Petteri Nurmi, and Sasu Tarkoma. Accelerometer-based transportation mode detection on smartphones. In *Proceedings of the 11th ACM Conference on Embedded Networked Sensor Systems*, SenSys '13, 2013.
- <span id="page-67-9"></span>[17] Jinsoo Kim, Seongkyu Lee, Hoyong Ahn, Dongju Seo, Doochun Seo, Jongchool Lee, and Chuluong Choi. accuracy evaluation of a smartphone-based technology for coastal monitoring. *Measurement*, 46(1):233 – 248, 2013.
- <span id="page-67-6"></span>[18] Slava Kisilevich, Florian Mansmann, and Daniel Keim. p-dbscan: A density based clustering algorithm for exploration and analysis of attractive areas using collections of geo-tagged photos. In *Proceedings of the 11th ACM Conference on Embedded Networked Sensor Systems*, New York, NY, USA, 2010. ACM.
- <span id="page-67-8"></span>[19] Marco Helbich, Christof Amelunxen, Pascal Neis, and Alexander Zipf. comparative spatial analysis of positional accuracy of openstreetmap and proprietary geodata. In *Proceedings of GI Forum 2012: Geovisualization, Society and Learning*, 2012.
- <span id="page-68-11"></span>[20] Marko Modsching, Ronny Kramer, and Klaus ten Hagen. Field trial on gps accuracy in a medium size city: The influence of built-up. *3rd workshop on positioning, navigation and communication*, pages 209–218, 2006.
- <span id="page-68-2"></span>[21] Srinivas Nanduri and Takwirira Tafireyi. a study on open source software development - an apache web server case study. In *International Conference on ICT for Africa 2013*, 2013.
- <span id="page-68-10"></span>[22] OpenStreetMap Foundation (OSMF). Map Features. [http://wiki.openstreetmap.](http://wiki.openstreetmap.org/wiki/Map_Features) [org/wiki/Map\\_Features](http://wiki.openstreetmap.org/wiki/Map_Features). [Online· τελευταία προσπέλαση 7-Φεβρουαρίου-2016].
- <span id="page-68-7"></span>[23] OpenStreetMap Foundation (OSMF). OpenStreetMap. [https://www.](https://www.openstreetmap.org/about) [openstreetmap.org/about](https://www.openstreetmap.org/about). [Online· τελευταία προσπέλαση 2-Ιανουαρίου-2016].
- <span id="page-68-0"></span>[24] Andrei Papliatseyeu and Oscar Mayora. Mobile habits: Inferring and predicting user activities with a location-aware smartphone. *3rd Symposium of Ubiquitous Computing and Ambient Intelligence 2008*, 2009.
- <span id="page-68-1"></span>[25] ProtoGeo. Activity Diary of Your Life. <http://moves-app.com/>. [Online· τελευταία προσπέλαση 13-Ιανουαρίου-2016].
- <span id="page-68-6"></span>[26] The Apache Software Foundation. Commons Math: The Apache Commons Mathematics Library. <https://commons.apache.org/proper/commons-math/>. [Online· τελευταία προσπέλαση 3-Ιανουαρίου-2016].
- <span id="page-68-3"></span>[27] The PostgreSQL Global Development Group. PostgreSQL. [http://www.postgresql.](http://www.postgresql.org/about/) [org/about/](http://www.postgresql.org/about/). [Online· τελευταία προσπέλαση 2-Ιανουαρίου-2016].
- <span id="page-68-8"></span>[28] Wikipedia, The Free Encyclopedia. Android Studio. [https://en.wikipedia.org/](https://en.wikipedia.org/wiki/Android_Studio) [wiki/Android\\_Studio](https://en.wikipedia.org/wiki/Android_Studio). [Online· τελευταία προσπέλαση 9-Φεβρουαρίου-2016].
- <span id="page-68-5"></span>[29] Wikipedia, The Free Encyclopedia. Apache Commons. [https://en.wikipedia.](https://en.wikipedia.org/wiki/Apache_Commons) [org/wiki/Apache\\_Commons](https://en.wikipedia.org/wiki/Apache_Commons). [Online· τελευταία προσπέλαση 3-Ιανουαρίου-2016].
- <span id="page-68-4"></span>[30] Wikipedia, The Free Encyclopedia. PostgreSQL. [https://en.wikipedia.org/](https://en.wikipedia.org/wiki/PostgreSQL) [wiki/PostgreSQL](https://en.wikipedia.org/wiki/PostgreSQL). [Online· τελευταία προσπέλαση 2-Ιανουαρίου-2016].
- <span id="page-68-9"></span>[31] Wikipedia, The Free Encyclopedia. Walking. [https://en.wikipedia.org/wiki/](https://en.wikipedia.org/wiki/Walking) [Walking](https://en.wikipedia.org/wiki/Walking). [Online· τελευταία προσπέλαση 7-Φεβρουαρίου-2016].
- <span id="page-69-1"></span>[32] Wikipedia, The Free Encyclopedia. apache http server. [https://en.wikipedia.](https://en.wikipedia.org/wiki/Apache_HTTP_Server) [org/wiki/Apache\\_HTTP\\_Server](https://en.wikipedia.org/wiki/Apache_HTTP_Server). [Online· τελευταία προσπέλαση 21-Φεβρουαρίου-2016].
- <span id="page-69-2"></span>[33] Wikipedia, The Free Encyclopedia. haversine formula. [https://en.wikipedia.](https://en.wikipedia.org/wiki/Haversine_formula) [org/wiki/Haversine\\_formula](https://en.wikipedia.org/wiki/Haversine_formula). [Online· τελευταία προσπέλαση 4-Φεβρουαρίου-2016].
- <span id="page-69-0"></span>[34] Wikipedia, The Free Encyclopedia. openstreetmapopenstreetmap. [https://](https://en.wikipedia.org/wiki/OpenStreetMap) [en.wikipedia.org/wiki/OpenStreetMap](https://en.wikipedia.org/wiki/OpenStreetMap). [Online· τελευταία προσπέλαση 2- Ιανουαρίου-2016].